UM GUIA<br>DIDÁTICO-PEDAGÓGICO

 $\bullet$ 

 $\bullet$ 

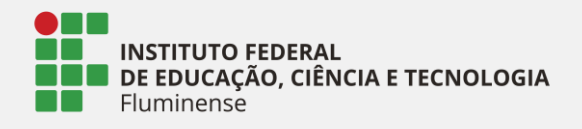

Instituto Federal Fluminense Programa de Pós Graduação *Stricto-Sensu* em Ensino e suas Tecnologias Mestrado Profissional em Ensino e suas Tecnologias

# **EMPREENDEDORISMO: UM GUIA DIDÁTICO-PEDAGÓGICO**

**A UTILIZAÇÃO DE TECNOLOGIAS DIGITAIS DE INFORMAÇÃO** 

**E COMUNICAÇÃO NO ENSINO DE EMPREENDEDORISMO**

**Autora:** Cleidiane Basilio de Almeida Gomes **Coautor:** Breno Fabrício Terra Azevedo **Coautora:** Suzana da Hora Macedo

- **1** Apresentação **/03**
- **2** O ensino de Empreendedorismo **/05**
	- 2.1 Os papéis do empreendedor
	- 2.2 Abordagem histórica do Empreendedorismo

**S** 

**U** 

**M** 

**Á** 

**R** 

**I** 

**O**

- 2.2.1 Primeiro uso do termo
- 2.2.2 Idade Média
- 2.2.3 Século XVII
- 2.2.4 Século XVIII
- 2.2.5 Fim do século XIX e início do século XX
- 2.3 O processo empreendedor
- **3** Conceituando Sequência Didática (SD) **/10**
	- 3.1 Por que utilizar a Sequência Didática (SD)?
- **4** A metodologia dos Três Momentos Pedagógicos (3MP) **/12**
- **5** A Sequência Didática de Empreendedorismo **/14**
	- 5.1 Primeiro Momento Pedagógico
	- 5.2 Segundo Momento Pedagógico
	- 5.3 Terceiro Momento Pedagógico
- **6** Tecnologias Digitais da Informação e Comunicação (TDIC) **/24**
- **6.1** Conhecendo os *softwares* para trabalhar
- Referências **/30**
- Apêndice 1 Atividade inicial para o aluno **/34**
- Apêndice 2 Gabarito da atividade inicial para o aluno **/35**

Apêndice 3 - Materiais a serem inseridos pelo docente no mural digital da turma **/36**

Apêndice 4 – *Quizes* a serem inseridos pelo docente no *software* Kahoot **/40**

Apêndice 5 – Orientação para elaborar texto colaborativo, a ser inserido pelo docente no Google *Docs* **/42**

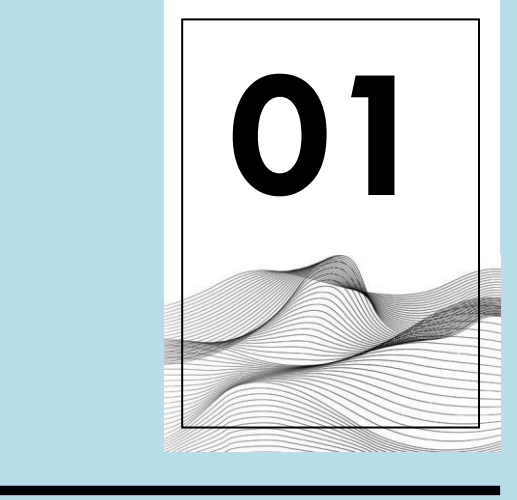

# APRESENTAÇÃO

O produto educacional para a pesquisa "A utilização de Tecnologias Digitais de Informação e Comunicação (TDIC) no ensino de Empreendedorismo" consiste na elaboração desse Guia Didático Pedagógico para o professor, contendo uma sequência didática que utiliza as TDIC e a Metodologia dos Três Momentos Pedagógicos (3MP).

Tendo em vista que o estudo de Empreendedorismo é, muitas vezes, deixado em segundo plano pelos alunos do Ensino Médio, uma vez que esse tema não é cobrado em vestibulares, compreende-se ser de suma importância utilizar as TDIC aliadas às metodologias ativas de ensino nas aulas de Empreendedorismo.

Os 3MP consistem numa metodologia de ensino que leva o aluno a recordar os conhecimentos prévios sobre determinado tema e, por meio da pesquisa, aprofundar o saber. Ao mesmo tempo, o estudante problematiza e aplica esse conhecimento em sala de aula e no seu dia a dia com auxílio das TDIC.

No primeiro momento pedagógico ocorre a problematização inicial em que o docente deve apresentar o problema sob a forma de situação real para o estudante, desafiando o mesmo a dizer o que pensa. De acordo com Abreu *et al.* (2017), o papel do professor é de semear dúvidas sobre o problema e não o de conceder respostas prontas para o aluno.

O aprofundamento do conhecimento ocorrerá no segundo momento pedagógico,

Segundo Berbel (2011), as metodologias ativas de aprendizagem auxiliam na autonomia dos estudantes à medida que instigam a curiosidade dos discentes

quando o estudante realizará pesquisas para aprofundar o saber empírico. O docente apresenta conteúdos necessários para resolução do problema utilizando, de preferência, diferentes recursos didáticos (MUENCHEN; DELIZOICOV, 2014).

Por fim, o terceiro momento pedagógico, consiste no estágio de aplicação do conhecimento. O aluno deve ser capaz de empregar o conhecimento sistematizado em situações reais. Ele relembra a problematização inicial, o conhecimento organizado, analisando e interpretando as situações analisadas e outras situações que podem ser compreendidas pelo mesmo conhecimento (MUENCHEN, DELIZOICOV, 2014).

## **///////////**

Para Freire (1987), o aluno aprende a partir da observação da própria realidade, por meio do diálogo e da reflexão crítica do próprio meio. Assim, defende-se a utilização de metodologias ativas de ensino com foco na problematização, em que o professor deve auxiliar o aluno a alcançar o protagonismo no processo de ensino e aprendizagem.

## **///////////**

Mitri. *et al.* (2008) vê na problematização uma estratégia de ensino e aprendizagem que objetiva alcançar e motivar os alunos. levando-os a aprofundar seus conhecimentos.

Esse trabalho está estruturado da seguinte forma:

- a seção um trata da introdução que apresenta o produto educacional;
- a seção dois apresenta o ensino de Empreendedorismo;
- a seção três conceitua sequência didática (SD);
- a seção quatro aborda a metodologia dos Três Momentos Pedagógicos (3MP);
- na seção cinco está a SD elaborada pela primeira autora desse trabalho com o desenvolvimento de cada aula;
- por fim, a seção seis aborda as Tecnologias Digitais da Informação e Comunicação (TDIC) com os softwares a serem utilizados pelo professor.

Espera-se que esse Guia Didático-Pedagógico venha contribuir com o trabalho docente, auxiliando para que as aulas de Empreendedorismo venham a despertar a atenção dos alunos, tendo em vista a valorização dos conhecimentos prévios dos estudantes.

Contato: cleidiane.gpm@gmail.com

# **EM PRE ENDER**

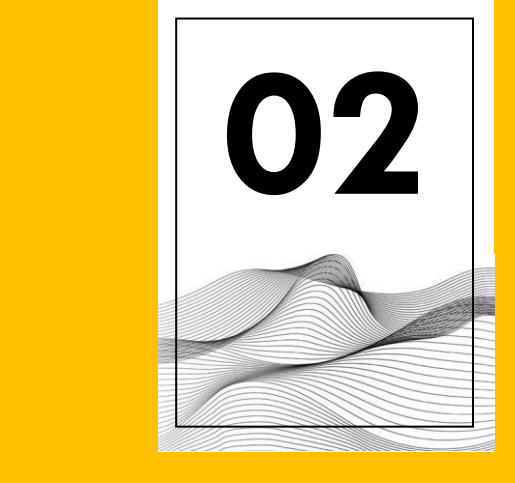

# O ENSINO DE EMPREENDEDORISMO

Para iniciar a compreensão sobre esse tema é necessário trazer a definição do indivíduo que faz o Empreendedorismo acontecer, o empreendedor. Segundo Zampier e Takahashi (2011), ele é um ser dinâmico, com habilidades e competências as quais são desenvolvidas de forma contínua.

Para Dornelas (2017, p. 30), o empreendedor "é aquele que detecta uma oportunidade e cria um negócio para capitalizar sobre ela, assumindo riscos calculados". Cabe ressaltar a importância de aproveitar oportunidades, uma vez que, como ressalta Dornelas (2017), as ideias são diversas, mas as oportunidades são únicas, tendo em vista que não costumam se repetir. Ao mesmo tempo, o autor chama a atenção para os riscos que devem ser "calculados", conferindo ao empreendedor um caráter aventureiro, mas, ao mesmo tempo, racional.

Segundo Hengemühle (2014, p. 29), Empreendedorismo é "[...] a arte de inovar, revolucionar, criar o que ainda não existe". O empreendedor é alguém que deseja fazer algo novo, aproveitar oportunidades e ser independente com sua criação. Duarte e Esperança (2014) afirmam que o mundo exige cada vez mais dos jovens atitudes empreendedoras e, que se não é possível nascer com essas atitudes, muitas delas podem ser desenvolvidas no indivíduo.

Segundo Dolabella (2016, p. 17) "[...] a origem e a essência do Empreendedorismo estão na emoção do indivíduo, na energia que o leva a transformar-se e a transformar sua vida". Dessa forma, compreende-se o

Empreendedorismo como algo que é por natureza, humano.

## **///////////**

Com o aumento de velocidade nos processos de comunicação e da capacidade tecnológica, a competência empreendedora é vista como universal. Dessa forma, essa habilidade passa a ser exigível de todos, seja dos empregados de empresas privadas, do criador de empresas, dos funcionários públicos, de ativistas e voluntários que atuam no terceiro setor (DOLABELLA, 2016).

## **///////////**

Além do mais, trabalhar com Empreendedorismo com os alunos é despertá-los para a autonomia, uma vez que as características dos empreendedores - tais como ser visionário, aproveitar oportunidades, ser independente, ser dedicado, estar em constante aprendizado (DORNELAS, 2017) - estão em consonância com a proposta de desenvolvimento da autonomia intelectual dos estudantes como propõe a Lei de Diretrizes e Bases da Educação Nacional (LDB) no seu artigo 35, inciso três.

É também importante levar em consideração que a certeza do "emprego", que perdurou

nos dois últimos séculos como paradigma das relações de trabalho, é substituído pelo modelo de geração de conhecimento e identificação de oportunidades (DOLABELLA, 2016). Sendo assim, é recomendável que os estudantes vejam no Empreendedorismo uma opção de carreira, tendo em vista a incerteza quanto ao pleno emprego em diversos períodos do tempo.

Ademais, o empreendedor faz a diferença em qualquer contexto, tendo em vista que, atuando "em todas as dimensões da vida humana (família, sociedade, sustentabilidade do planeta, problemas sociais, culturais, econômicos), a pessoa empreendedora tem papel fundamental e

#### **2.1 OS PAPÉIS DO EMPREENDEDOR**

Para Degen (2009), o empreendedor assume as seguintes funções num negócio:

- I. **Empreendedor** é o idealizador do projeto, que tem a visão do negócio e está disposto a assumir quaisquer riscos para ver a realização do mesmo. A satisfação do empreendedor é ver o negócio ser concretizado.
- II. **Empresário** é aquele que financia um negócio que considera próspero. É o capitalista que está disposto a arriscar o seu dinheiro e o de outros investidores para obter os lucros esperados. A sua realização é meramente a obtenção do lucro.
- **II. Executivo** é aquele que lidera uma equipe a fim de alcançar objetivos propostos recebendo reconhecimento pelo alcance das metas. Normalmente, seu reconhecimento se

dá por um bom salário e bônus.

- IV. I **Empregado** é aquele que trabalha,
- V é meramente operacional se
	- . concentrando em um determinado tipo de tarefa. Sua satisfação é receber o seu salário, ser reconhecido e ter estabilidade no emprego.

diferenciado em seu fazer" (MOSQUERA; STOBAUS; HENGEMUHLE, 2011, p. 14).

Por fim, como defendido por Lopes (2010, p. 7), "[...] fica cada vez mais evidente a importância do Empreendedorismo para a economia, para a geração de renda e para a sociedade". Até porque, o Empreendedorismo tem se disseminado como uma alternativa para que países escapem do subdesenvolvimento (LOPES, 2010). Para Zambon (2014), o "espírito empreendedor" abandona o universo restrito ao empresário e empregador, para adquirir um significado mais ativo e abrangente, devendo estar presente no cotidiano dos jovens de todas as idades.

Degen (2009), faz um paralelo entre a origem do termo empreendedor, que surgiu com o explorador e comerciante Marco Polo, que viveu na Itália no período de 1254 a 1354. Polo teria estabelecido uma rota comercial, da Europa com o Oriente, denominada "Caminho da Seda". Quem teria financiado a viagem seriam os banqueiros de Veneza.

O mercador teria contratado diversos trabalhadores para auxiliá-lo na expedição como: soldados, tropeiros e carregadores. Também teria contado com a ajuda de profissionais, denominados "lugares tenente", para executar os planos da viagem. Eles teriam assumido o risco pessoal de acompanhar Polo no empreendimento (DEGEN, 2009).

Para Degen (2009), a viagem de Marco Polo ilustra os quatro papéis do empreendedor, ditos anteriormente, de

forma que: os soldados, tropeiros e carregadores teriam cumprido o papel de empregado (função operacional em troca de uma remuneração); os lugares-tenente estariam no papel de executivo (executam os planos em troca de uma remuneração ao fim do empreendimento); os banqueiros venezianos cumpririam o papel de empresário (assume os riscos financeiros) e o próprio Marco Polo estaria no papel de empreendedor (assume todos os riscos

legais, comerciais e pessoais do empreendimento). Segundo o autor, as pessoas que desejam criar o próprio

negócio devem assumir, ao menos no início do negócio, os quatro papéis.

#### **2.2 ABORDAGEM HISTÓRICA DO EMPREENDEDORISMO**

Dornelas (2017) traz a seguinte organização histórica do Empreendedorismo:

#### **2.2.1 Primeiro uso do termo**

É creditado a Marco Polo, o mercador veneziano que agia como um "intermediário", pois assinava contrato com pessoas que possuíam recursos financeiros para vender suas mercadorias. Enquanto o capitalista era alguém que assumia riscos de forma passiva, o aventureiro empreendedor assumia papel ativo, correndo todos os riscos físicos e emocionais.

#### **2.2.2 Idade Média**

A atividade empreendedora referia-se à ação de um participante ou administrador de grandes projetos de produção e obras. Nesse contexto, o empreendedor não corria risco, pois somente administrava os recursos recebidos e, geralmente, era contratado pelo governo. A ligação do termo empreendedor ao risco desenvolveu-se a partir do século XVII, como veremos no próximo ponto.

#### **2.2.3 Século XVII**

A ligação do termo empreendedor ao risco desenvolveu-se a partir do século XVII, quando o empreendedor passou a ingressar em um acordo contratual com o governo, de valor fixo, para desempenhar um serviço ou fornecer produtos predeterminados. Assim, o lucro ou prejuízo era do empreendedor (DORNELAS, 2017).

#### **2.2.4 Século XVIII**

Nesse período, o empreendedor passou a ser visto como alguém que assume muitos outros riscos do negócio, além do financeiro. Segundo Dornelas (2017, p. 20), "o capitalista e o empreendedor foram finalmente diferenciados, provavelmente devido ao início da industrialização que ocorria no mundo". Dessa forma, o capitalista passou a ser visto como quem assumia os riscos financeiros do negócio e o empreendedor era aquele que assumia, além dos perigos financeiros, todos os demais riscos do empreendimento.

#### **2.2.5 Fim do século XIX e início do século XX**

Os empreendedores eram frequentemente confundidos com os gerentes e administradores (o que ocorre até os dias atuais), sendo analisado meramente de um ponto de vista econômico, como aqueles que organizam a empresa, pagam os empregados, planejam, dirigem e controlam as ações desenvolvidas na organização, mas sempre a serviço do capitalista.

Ao observar as fases históricas do Empreendedorismo conforme Dornelas (2017), é inevitável a percepção das distintas atribuições que o empreendedor assumia em cada período do tempo. Com o primeiro uso do termo, o empreendedor possuía a função de desbravador, pois se propunha aventurar-se indo em busca de novas oportunidades de negócios.

Na Idade Média, ele era visto como um gerenciador de projetos, como um mero administrador de recursos, sendo contratado pelo governo para atender a essa finalidade sem ter que correr riscos em relação ao resultado do trabalho prestado. Se o resultado era negativo, o

empreendedor não assumia o ônus em decorrência disso, o governo ficava com o prejuízo.

No século XVII, o empreendedor continua sendo contratado pelo governo, mas em contrapartida passa a assumir os riscos, caso o serviço não seja prestado a contento. Observa-se que a responsabilidade tornase maior à medida que ele passa a ficar com o prejuízo devido ao não cumprimento das normas contratuais. Esse processo foi decisivo para que no século seguinte se consolidasse a indissociabilidade da figura do empreendedor ao risco, contribuindo assim, para o fortalecimento da sua identidade.

No século XVIII o empreendedor foi diferenciado do capitalista, pois compreendeu-se que enquanto esse assumia os riscos financeiro do negócio, àquele e assumia todos os outros riscos do empreendimento, incluindo também o financeiro. Sendo assim, o capitalista era quem injetava capital no negócio na

esperança de obter lucros, diferentemente o empreendedor era quem investia todas as suas energias e recursos no empreendimento.

Curiosamente, após uma longa trajetória histórica em que o empreendedor é visto como alguém que corria diversos riscos, no fim do século XIX e início do século XX, ele ainda é confundido com o administrador de empresas. Isso ocorre, inclusive, até os dias atuais em que muitos acreditam que o papel do empreendedor consiste em organizar o dia a dia da empresa, pagar os empregados e planejar as tarefas da organização.

Deveras, segundo Degen (2009), o empreendedor pode assumir diversos papéis numa organização, até mesmo o de executivo, contudo a essência do seu papel encontra-se em "inovar, revolucionar, criar o que ainda não existe" (Hengemühle, 2014, p. 29) fazendo surgir um novo e dinâmico processo empreendedor.

#### **2.3 O PROCESSO EMPREENDEDOR**

Dornelas (2017) define o processo empreendedor como um conjunto de fases que levam à criação de um negócio. Conforme a Figura 1, observa-se que a primeira fase é a identificação e avaliação de oportunidades. Com a escolha do negócio baseado na oportunidade, levando

em conta a necessidade do cliente, torna-se fundamental desenvolver o plano de negócios para a captação de recursos a fim de proporcionar a sustentabilidade inicial do negócio. O último passo consiste em gerenciar a empresa criada (DORNELAS, 2017).

#### Figura 1 - Processo Empreendedor O processo empreendedor

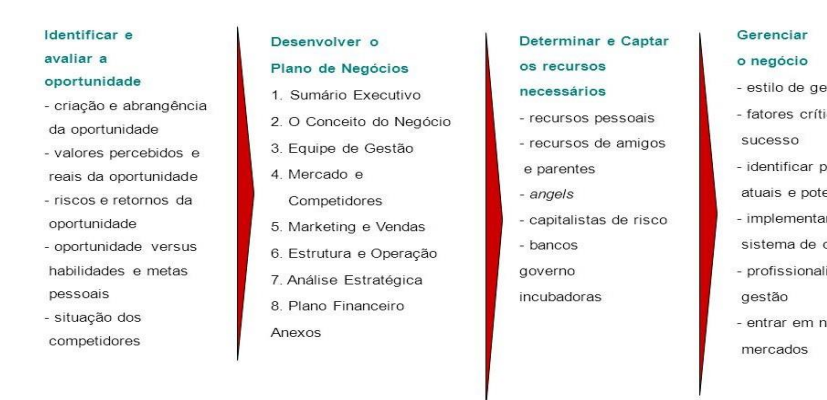

Fonte: DORNELAS, 2017.

nătar icos de problemas **anciais** r um controle izar a lovos

Segundo Dornelas (2017), o processo empreendedor inicia-se quando um evento (ou o somatório deles) gerador de fatores externos, ambientais e sociais somado a aptidões pessoais do empreendedor possibilita o início do novo negócio.

Como exemplo de fatores ambientais, na fase inicial do processo empreendedor, pode-se citar oportunidade, criatividade, modelos (pessoas de sucesso), competição, recursos, incubadoras e políticas públicas.

Como exemplo de fatores sociológicos (ou sociais), *networking* (ou rede de contatos), equipes, influência dos pais, família, modelos (pessoas) de sucesso. Como exemplo de fatores pessoais, temos: assumir riscos, insatisfação com o trabalho, educação, idade, valores pessoais, realização pessoal. A Figura 2 ilustra os fatores que mais influenciam o processo empreendedor durante cada fase da jornada empreendedora (MOORE, 1986 apud DORNELAS, 2017).

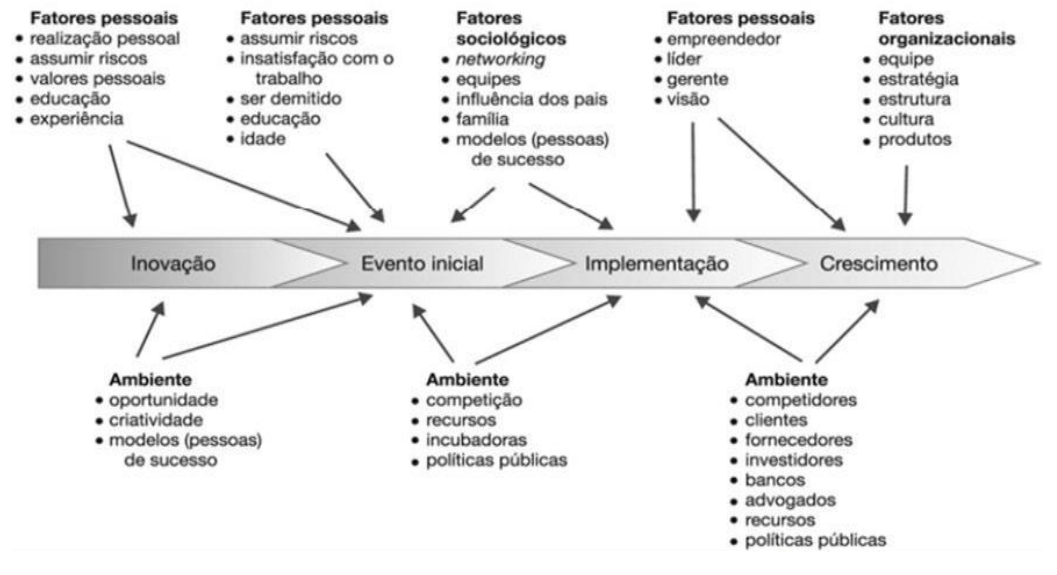

Figura 2 – Fatores que influenciam no processo empreendedor

Fonte: MOORE (1986 apud DORNELAS (2017, p. 32)

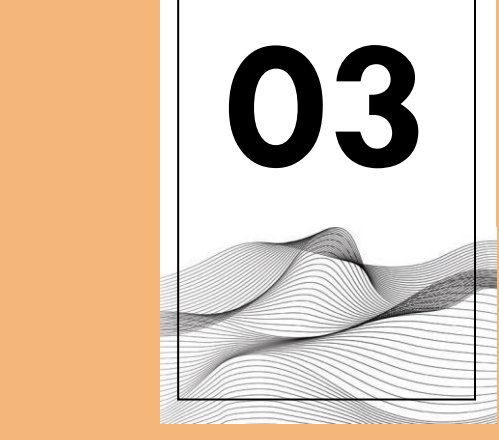

# **CONCEITUANDO SEQUÊNCIA DIDÁTICA (SD)**

Para Zabala (1998, p.18), as sequências didáticas consistem em "um conjunto de atividades ordenadas, estruturadas e articuladas para a realização de certos objetivos educacionais, que têm um princípio e um fim conhecidos tanto pelos professores como pelos alunos [...]". Dolz, Noverraz e Schneuwly (2004, p. 97-98), definem: "sequência didática é um conjunto de atividades escolares organizadas, de maneira sistemática, em torno de um gênero textual oral ou escrito."

Dessa forma, compreende-se que quando um professor precisa organizar uma aula, utiliza como instrumento de planejamento o plano de aula. Quando ele precisa organizar várias aulas, utiliza a sequência didática. A vantagem de utilizar uma SD é que permite ao docente planejar o

encadeamento dos conteúdos a serem ministrados nas diversas aulas.

Barros-Mendes *et al.* (2012) destacam a importância da SD para que os conhecimentos em fase de construção sejam consolidados, tendo em vista o caráter progressivo da aquisição do saber. A organização das atividades permite uma progressão gradual possibilitando aproveitar os conhecimentos dos discentes.

Desse modo, a organização de uma SD requer, por parte do docente, um tempo de antecedência para escolha de atividades, verificação de espaço adequado para as aulas, seleção de materiais e tecnologias que serão utilizadas, tempo de execução previsto para cada tarefa proposta, dentre outros pontos a serem observados.

#### **3.1 POR QUE UTILIZAR A SEQUÊNCIA DIDÁTICA (SD)?**

A SD surgiu na França na década de 1980 com o objetivo de levar o ensino da língua materna aos franceses de forma mais integrada. Anteriormente, o ensino de francês encontrava-se fragmentado e ensinava-se ortografia, sintaxe e gramática de forma separada como se fossem coisas que não tivessem nada haver umas com as outras (OLIVEIRA, 2013).

A partir da década de 1990 a SD começou a ser trabalhada no Brasil, de forma similar como se iniciou na França, para o ensino da língua materna. Em 1992, os Parâmetros Curriculares Nacionais (PCN) trouxeram

como novidade as "atividades sequenciadas" utilizadas no ensino de Língua Portuguesa (OLIVEIRA, 2013).

A principal característica das SD é o planejamento das ações para a execução de objetivos educacionais conhecidos pelos docentes e pelos alunos. Tanto o professor quanto o estudante devem ter em mente onde se quer chegar com a proposição da SD (ZABALA, 1998).

As ações planejadas permitirão ao docente: programar melhor as aulas; ampliar o próprio conhecimento sobre determinado

tema; ir em busca de novos saberes (até mesmo em áreas diferentes de sua formação). Da mesma forma, o aluno vai se apropriando do ensino gradativamente, permitindo o aprendizado a seu próprio tempo e a lembrança (ao longo da vida) do conteúdo estudado (ZABALA,1998).

Segundo Leal (2013, p. 7), por meio da SD pode ocorrer avanço na apropriação do ensino, pois permite ao professor conhecer as percepções dos alunos sobre o tema em estudo. Do mesmo modo, proporciona para o docente um ambiente propício para intervenções. Logo, a SD leva a uma ação mais democrática junto aos estudantes e mestres.

## **///////////**

Esse trabalho traz uma SD de Empreendedorismo que utiliza a metodologia dos Três Momentos Pedagógicos a fim de aproveitar os saberem empíricos dos alunos para uma construção de conhecimento em consonância com a realidade do indivíduo.

### **///////////**

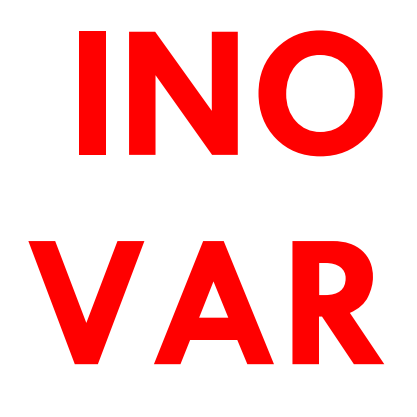

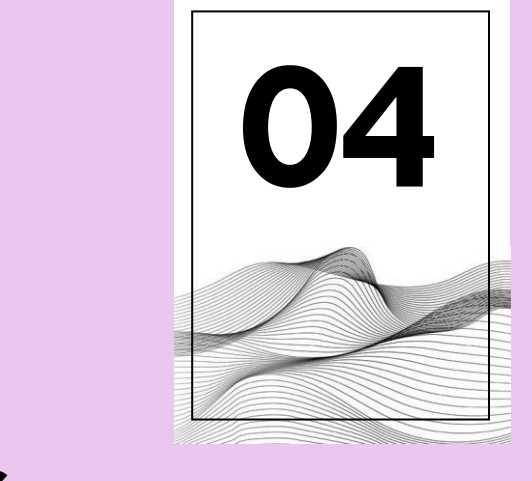

# **A METODOLOGIA DOS TRÊS MOMENTOS PEDAGÓGICOS (3MP)**

Segundo Muenchen e Delizoicov (2010), a Metodologia dos 3MP foi disseminada no Brasil no fim de 1980, com a publicação dos livros Metodologia do Ensino de Ciências e Física por ocasião do Projeto "Diretrizes Gerais para o ensino de 2º grau: Núcleo Comum e Habilitação Magistério", do Ministério da Educação e Cultura (MEC).

## **///////////**

A proposta é inspirada na concepção de educação freireana para o espaço da educação formal, que é caracterizada por uma educação dialógica. Compreendendo o estudante e seu cotidiano como essenciais para a prática educativa, os 3MP têm como pilares a dialogicidade e, especialmente, a problematização (MUENCHEN; DELIZOICOV, 2010).

## **///////////**

Conforme Muenchen e Delizoicov (2010), a metodologia propõe para desenvolvimento do programa de ensino em sala de aula três momentos, denominados de "Momentos Pedagógicos", com funções descritas a seguir.

Primeiro momento, "problematização Inicial", trata-se do momento em que o professor apresenta para os alunos situações conhecidas e os desafia a dizer o que pensam sobre as mesmas. Caberá ao

docente lançar perguntas sobre o assunto, problematizar e levar o estudante a um distanciamento crítico perante os questionamentos levantados (GIACOMINI; MUENCHEN, 2015).

Segundo momento, "organização do conhecimento", etapa em que o professor apresenta os conteúdos necessários para resolução do problema, pode ser por exposição dos conteúdos apenas, mas é recomendado o uso de diferentes recursos didáticos. O aluno é orientado a estudar sobre o assunto, resolver problemas e atividades propostos em livros, realizar pesquisas e outras ações. Caberá ao professor selecionar os conhecimentos necessários para compreensão dos temas lançados na problematização inicial (GIACOMINI; MUENCHEN, 2015). Em relação a esse momento, Abreu et al. (2017) chamam a atenção para a importância de o professor selecionar recursos que superem conteúdos conceituais, que também incorpore conteúdos procedimentais e atitudinais, a fim de promover uma aprendizagem colaborativa dos alunos por meio da interação entre os mesmos e com o professor.

Terceiro momento, "aplicação do conhecimento" - Nesse momento recomendase retomar o problema inicial, visto que os discentes já possuem o conhecimento científico para resolvê-lo e propor problemas diferentes, que necessitem do mesmo conteúdo para serem resolvidos. Nessa etapa, pode-se dizer que o discente

incorporou o conhecimento somando o saber empírico ao científico e encontra-se apto a aplicar o seu conhecimento (GIACOMINI; MUENCHEN, 2015). Nesse caso, recomenda-se para o discente a elaboração de atividades mais complexas como estudo de caso, debates, carta aberta e outras (ABREU et al., 2017).

A proposta didática dos 3MP tem sido utilizada em sala de aula, em planejamento para cursos de formação, em livros didáticos, e como estruturadores de desenhos curriculares (MUENCHEN; DELIZOICOV, 2012). Ainda, para Pernambuco (1994) apud Muenchen e Delizoicov (2012, p. 2013), "[...] como organizadores, os três momentos não se distinguem necessariamente no tempo, constituindo atividades separadas. São uma maneira de refletir aonde se quer chegar e qual rumo se pode dar ao trabalho em cada momento".

Dessa forma, compreende-se a postura dialógica dos 3MP em que a problematização e o diálogo são extremamente relevantes para que o aluno, um ser ativo, possa criar e organizar conhecimentos buscando informações científicas que possam completar o saber empírico já existente.

Ao mesmo tempo, de acordo com o entendimento de Abreu *et al*. (2017), observa-se que um processo de um dado "momento pedagógico" pode estar presente em "outro momento pedagógico", como é o

caso da "problematização inicial", que deveria estar presente em todos os três momentos.

Ademais, Muenchen e Delizoicov (2012) alertam quanto ao uso dos 3MP para que não sejam utilizados como meros organizadores de aulas em que o primeiro momento seja utilizado como pretexto para introdução, no segundo, de determinado conteúdo e no terceiro seja realizado apenas exercícios e problemas. É de extrema relevância compreender que a base dos 3MP encontra-se na dialogicidade e na problematização, aproveitando a realidade dos estudantes.

A vantagem de utilizar a metodologia dos 3MP é que a mesma provoca o aluno a lembrar seus conhecimentos prévios acerca do tema de estudo, incentiva a problematização e a busca de conhecimento. Ao mesmo tempo, propõe que o estudante vá mais além, aplicando e contextualizando o conhecimento teórico com as experiências cotidianas.

No ensino de Empreendedorismo, compreende-se que os 3MP constituem uma rica oportunidade de promover um processo de ensino e aprendizagem em sintonia com a vivência dos alunos e com o saber empírico que os mesmos já trazem. Dessa forma, pode ocorrer uma maior identificação dos estudantes com o conteúdo, auxiliando na construção do conhecimento.

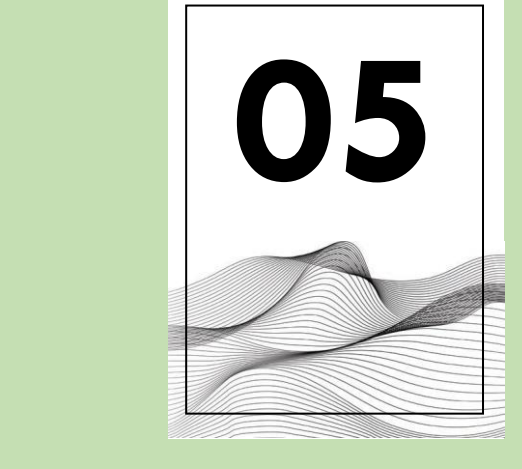

# **A SEQUÊNCIA DIDÁTICA DE EMPREENDEDORISMO**

A sequência didática (SD) também denominada unidade didática é um instrumento facilitador para o trabalho docente, uma vez que possibilita o planejamento das aulas, proporcionando a otimização no processo de ensino e aprendizagem (SILVA; CALLAI, 2013). Conforme Zabala (1998), a SD segue uma série ordenada e articulada de atividades.

A SD a seguir foi preparada para ser utilizada em turmas de nível médio (curso técnico ou regular do Ensino Médio), preferencialmente, em cursos que contenham a disciplina Empreendedorismo, Gestão, Administração ou disciplina similar em seu currículo.

Quadro 1 – SD de Empreendedorismo

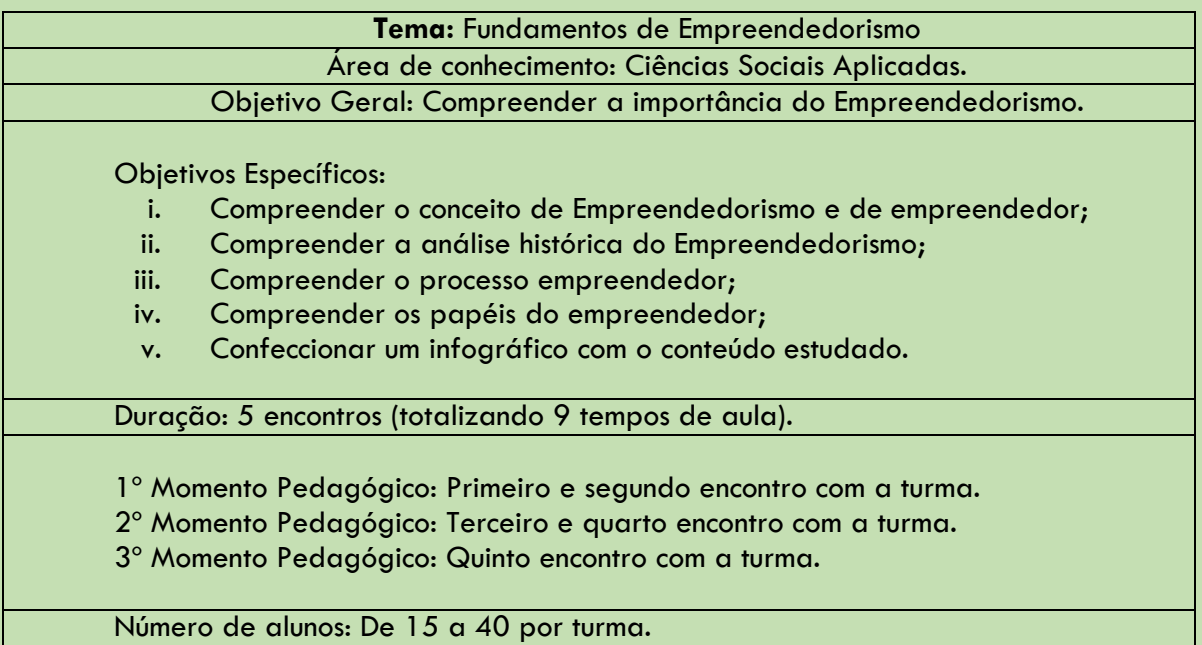

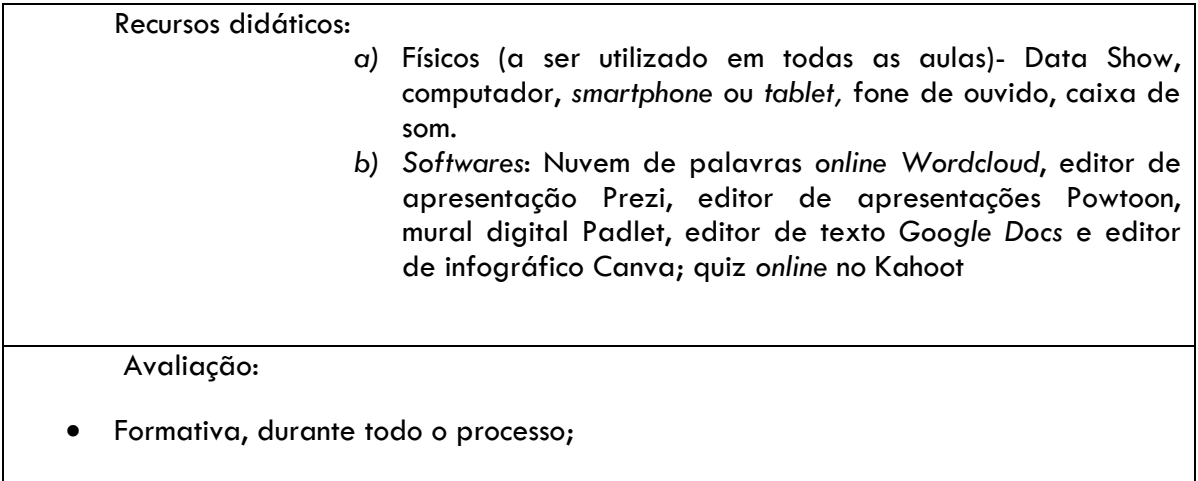

 Ocorrerá de forma comum em todas as aulas, por meio da participação dos alunos nas atividades em sala de aula e realização de tarefas para casa.

Fonte: Elaboração Própria.

Obs: Os recursos (*softwares* a serem utilizados nas aulas) são explicados na sexta seção desse trabalho.

# **OTI MI ZAR**

#### **5.1 PRIMEIRO MOMENTO PEDAGÓGICO**

#### **Primeira aula**

Características iniciais

Tema: Introdução ao Empreendedorismo

Objetivo: Refletir sobre conceitos introdutórios ao Empreendedorismo.

Espaço adequado: Sala de aula convencional ou laboratório (sala) de Informática.

Recursos Instrucionais: Atividade inicial utilizando o formulário de papel ou formulário do Google (*Google Forms*).

Tempo de aula: 1 aula de 50 minutos.

Observação: Antes da aula, o professor deve:

- solicitar aos alunos os seus endereços de *e-mail,* preferencialmente, da conta do Gmail.
- organizar a atividade inicial para os alunos em papel (apêndice 1) ou envia para os mesmos o *link* da atividade inicial no Google *Forms*.

Atenção: Obs. A atividade inicial tem como principal utilidade sondar os conhecimentos empíricos dos alunos sobre Empreendedorismo a fim de auxiliar o momento de problematização o qual deve ocorrer nas demais aulas.

#### **Desenvolvimento da aula**

a) Sondagem de conhecimentos prévios e organização de equipes:

- Os alunos responderão a atividade inicial individualente.
- Divisão da turma em cinco equipes para trabalhos em aulas futuras.

b) Atividade para casa:

- Baixar um leitor de *QR Code* no celular, sugestão de *software: Barcode Scanner.*
- Criar um e-mail em conta do Gmail, caso não tenha e informar ao professor na próxima aula.

#### **Segunda aula**

Características iniciais

Tema: Introdução ao Empreendedorismo

Objetivos:

Definir "Empreendedorismo" e "empreendedor".

Realizar problematização acerca dos conhecimentos prévios descritos em resposta a questão n.º 1 da atividade inicial:

1. Em que consiste ser um empreendedor?

Realizar análise histórica do Empreendedorismo.

Espaço adequado: Laboratório (sala) de Informática.

Recursos instrucionais:

- Nuvem de palavras online "Wordcloud" no site https:/[/www.wordclouds.com/](http://www.wordclouds.com/)
- Google Docs
- Mural virtual Padlet no site https://pt-br.padlet.com/
- Editor de apresentação Prezi ou Power Point
- Quadro da sala de aula.

Tempo de aula: 2 aulas de 50 min.

Observação: Antes da aula, o professor deve:

- Enviar para o e-mail dos alunos a resposta digitada, de todos os estudantes, à pergunta n.º 1 da atividade inicial, aplicado na última aula para a construção da nuvem de palavras pelos discentes (pergunta "Em que consiste ser um empreendedor?").
- Organizar um mural digital no *site https://pt-br.padlet.com* para a turma, onde estarão contidos todos os materiais (textos, vídeos, *slides*, imagens e *links*) a serem trabalhados ao longo das aulas (apêndice 3).
- Enviar para o e-mail dos alunos o link e o QR-Code para acesso ao mural digital Padlet.
- Construir no Google *Docs* um arquivo com o nome "A história do Empreendedorismo" (conforme apêndice 5) e compartilhar com os alunos para a elaboração de texto colaborativo.

Observação: Os materiais devem ser inseridos pelo professor no mural digital, gradativamente, ao longo das aulas. Não se recomenda inserir todos os materiais de uma só vez.

#### **Desenvolvimento da aula**

a) Problematização inicial

- O professor fará a exposição das respostas de todos os alunos (de forma anônima) referente a pergunta n.º 1 da atividade inicial em um editor de apresentação (Prezi ou *Power Point*).
- O professor relembrará, junto aos alunos, das respostas referente à pergunta n.º 1 da atividade inicial e dará ênfase às respostas de três alunos (de forma anônima e aleatória), perguntando para a turma o porquê dessas respostas. Dessa forma, será realizada, com os estudantes, a problematização inicial em relação ao "conceito de empreendedor", buscando aproveitar o conhecimento empírico dos alunos.

 O professor mostrará para os estudantes uma nuvem de palavras elaborada no *Wordcloud*, referente às respostas de todos os alunos à questão n.º 1 da atividade inicial inicial (abaixo).

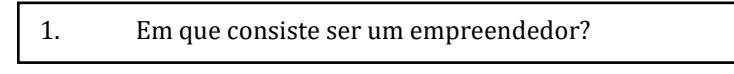

- A partir da visualização das palavras mais frequentes na nuvem de palavras, o professor, utilizando o quadro da sala de aula, em conjunto com os alunos, formulará a resposta "da turma" para a pergunta n.º 1 da atividade inicial, dando continuidade à problematização inicial, com relação ao "conceito de empreendedor";
- O professor apresentará aos alunos a ferramenta de mineração de texto *Wordclouds* para que, em seguida, os alunos construam uma nuvem de palavras com o *layout* desejado;
- O professor apresenta o mural digital *Padlet* aos alunos;
- Os alunos visualizarão, no *Padlet,* o texto "Análise histórica do Empreendedorismo" *(*por meio de dispositivo móvel ou no computador);
- O professor apresentará a ferramenta Google *Docs* e mostrará o tutorial (disponível em *https[://www.youtube.com/watch?v=n-](http://www.youtube.com/watch?v=n-)0w9gOhUuE*) para utilização da ferramenta no mural digital Padlet;
- Utilizando o Google *Docs*, os alunos iniciarão, de forma colaborativa, um texto, de até 25 linhas, sobre "A história do Empreendedorismo". Cada equipe será responsável por escrever sobre um período histórico e todos estarão incumbidos de revisar o texto, observando se o mesmo está coeso e coerente. (Essa atividade deve ser concluída na próxima aula).

b) Atividade para casa

 Visualizar o mural digital *Padlet* no celular (por meio de dispositivo móvel ou no computador) e acessar o *link* para realização do teste *online* "Você tem Perfil de Empreendedor?" (disponível em *https[://www.sitededicas.com.br/teste-perfil-empreendedor.htm](http://www.sitededicas.com.br/teste-perfil-empreendedor.htm))*).

*Aviso:* Trazer fone de ouvido para as próximas aulas.

Avaliação (comum a todas as aulas): Participação nas atividades em sala de aula e realização de tarefa para casa.

#### **5.2 SEGUNDO MOMENTO PEDAGÓGICO**

#### **Terceira aula**

Características iniciais

Tema: Os papéis do empreendedor.

Objetivo:

- Relembrar o conceito e aspecto histórico do Empreendedorismo.
- Realizar problematização acerca dos conhecimentos prévios descritos em resposta a questão n.º 2 da atividade inicial:

2. Quais seriam os papéis do empreendedor?

Compreender os "papéis do empreendedor".

Espaço adequado: Sala de aula convencional ou laboratório (sala) de Informática.

Recursos instrucionais:

- *Software* de apresentação Prezi
- Google *Docs*
- Mural virtual Padlet
- Texto "Papéis do Empreendedor"
- Vídeo "A Rota da Seda"
- Vídeo "Papéis do Empreendedor" elaborado pelos autores desse trabalho no *software* Powtoon.
- Editor de apresentações Powtoon;
- Fone de ouvido
- Caixa de som

Tempo estimado para a aula: 2 aulas de 50 minutos

Observação: Antes da aula, o professo dever:

 inserir o texto "Papéis do Empreendedor" e os vídeos "A rota da seda", "Como fazer infográficos no Canva" e "Características do Empreendedor" no mural digital da turma (apêndice 3).

#### **Desenvolvimento da aula**

a) Problematização inicial:

 Trabalhando com a opção de resposta de alguns alunos (escolha de forma aleatória) em relação a questão n.º 2 da atividade inicial, no editor de apresentação (Prezi ou *Power Point*), será realizado o levantamento de conhecimentos prévios dos discentes e problematização sobre os "papéis do empreendedor".

 O professor solicitará aos alunos exemplos de empreendedores que conheçam e realizará perguntas sobre os papéis que os mesmos desempenham no empreendimento.

b) organização do conhecimento

- Os alunos concluirão o texto colaborativo no Google *Docs*, iniciado na aula anterior (20 minutos).
- Os alunos visualizarão, no Padlet, o texto "Surgimento do Empreendedorismo" (por meio de dispositivo móvel ou no computador);
- Os alunos acessarão o mural digital *(*por meio de dispositivo móvel ou no computador) para a visualização de:
	- i. Texto "Papéis do Empreendedor";
	- ii. Vídeo "A rota da seda".
	- *iii.* Vídeo "Papéis do Empreendedor" elaborado no *software* Powtoon.

**Observação:** Após cada visualização, o professor dialoga com os alunos sobre os conhecimentos prévios dos mesmos e o conteúdo presente em cada recurso.

- c) Atividades para casa
- Dar continuidade à visualização no mural digital (por meio de dispositivo móvel ou no computador) de materiais a serem observados: **i.** Acessar o *link* de vídeo "Como fazer infográficos no Canva".
	- **ii.** Acessar o *link* de vídeo "Características do Empreendedor"
- Realizar cadastro no site https:/[/www.canva.com.](http://www.canva.com/)

#### **Quarta aula**

Características iniciais

Tema: Processo empreendedor Objetivos:

- Aplicar os conteúdos das aulas anteriores (conceito/aspecto histórico do Empreendedorismo/papéis do empreendedor);
- Diferenciar características do empreendedor e papéis do empreendedor;
- Realizar problematização acerca dos conhecimentos prévios descritos em resposta a questão n.º 3 da atividade inicial:

3. Como se inicia um processo empreendedor?

- Compreender o processo empreendedor.
- Despertar a criatividade por meio da criação de infográficos;

Espaço adequado: Laboratório (sala) de Informática.

Recursos instrucionais:

- Google *Docs*
- Mural Digital Padlet
- Editor de infográfico *online* Canva
- Quis *online* no Kahoot

Tempo estimado para a aula: 2 aulas de 50 minutos

Observação: Antes da aula, o professor deve:

- inserir o texto "Processo Empreendedor" e o vídeo "O processo empreendedor - O plano de negócio" no mural digital da turma.
- inserir o *quiz* 1 e o *quiz* 2 no *software* Kahoot (apêndice 4).

#### **Desenvolvimento da aula**

- a) Problematização inicial
- O professor perguntará aos alunos a diferença entre características do empreendedor e papéis do empreendedor, solicitando exemplos e esclarecendo as dúvidas.
- Trabalhando com a opção de resposta de alguns alunos (escolha de forma aleatória) em relação a questão n.º 3 do atividade inicial, no editor de apresentação (Prezi ou *Power* Point), será realizado o levantamento de conhecimentos prévios dos discentes e problematização sobre o "processo empreendedor".
- O professor solicitará aos estudantes exemplos de empreendedores e o que desencadeou o processo empreendedor nos referidos empreendimentos.
	- b) Organização do Conhecimento
- Os alunos farão leitura, em conjunto, do texto colaborativo construído pela turma, identificando possíveis correções a serem realizadas (utilizando computador).
- Os alunos, por meio do *quiz online* no Kahoot (*kahoot.it*), realizarão uma atividade "*quiz* 1" (apêndice 4), relembrando o conteúdo das aulas anteriores (utilizando dispositivo móvel ou computador).
- Os alunos assistirão o vídeo "O processo empreendedor O plano de negócio" no mural digital Padlet *(*utilizando dispositivo móvel ou computador).
- Os estudantes farão a leitura de material sobre processo empreendedor no mural digital *Padlet (*utilizando dispositivo móvel ou computador);
- O professor apresentará para os alunos o editor de infográfico *online* Canva;
- Conforme divisão da turma em grupos, desde a primeira aula (5 equipes), cada equipe ficará responsável em elaborar um infográfico digital no *software* Canva, ilustrando o conteúdo estudado ao longo das aulas e respondendo à questão "Por que o Empreendedorismo é importante para a vida?"

Obs: O infográfico deve conter, no mínimo: Uma nuvem de palavras (construída pelos alunos na aula 2), três frases e uma imagem que tenha referência com o conteúdo estudado ao longo das aulas.

c) Atividade para casa

Acessar o mural digital *Padlet* (por meio de dispositivo móvel ou computador) e revisar o conteúdo por meio dos textos e vídeos.

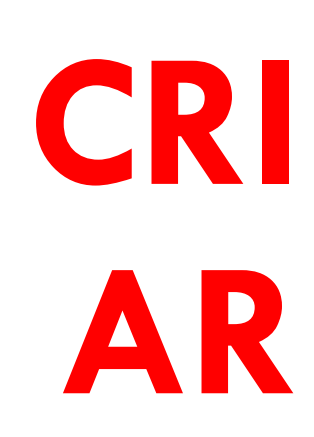

#### **5.3 TERCEIRO MOMENTO PEDAGÓGICO**

#### **Quinta aula**

#### Características iniciais

Tema: A importância do Empreendedorismo para a vida.

#### Objetivo:

- Relembrar o conhecimento das aulas anteriores retomando às problematizações realizadas;
- Refletir sobre a importância do Empreendedorismo.
- Aplicar o conhecimento por meio da utilização de infográfico.
- Socializar conhecimento;

Espaço adequado: Sala de aula convencional ou laboratório (sala) de Informática.

Recursos instrucionais:

- Mural Digital Padlet;
- Editor de infográfico *online* Canva;
- *Quiz online* no Kahoot.

Tempo estimado para a aula: 2 aulas de 50 min

#### **Desenvolvimento da aula**

a) Aplicação do conhecimento

- Os alunos, por meio da ferramenta de *quiz online* Kahoot, realizarão uma atividade "*quiz* 2" (apêndice 4), relembrando o conteúdo das aulas anteriores (utilizando dispositivo móvel ou computador).
- Cada equipe (conforme dividido na aula 1) escolherá um infográfico elaborado e apresentará o material para os demais colegas de sala respondendo a seguinte pergunta "Por que o Empreendedorismo é importante no cotidiano?"
- Durante as apresentações das equipes, o professor retomará às problematizações iniciais ocorridas em aulas anteriores, a fim de promover uma "roda de conversa" em sala de aula sobre os temas abordados nas falas das equipes.

b) Atividade para casa

 Socialização do conhecimento - Cada equipe compartilhará o seu infográfico no *Facebook* ou *Instagram*, marcando o professor da turma e a página do IFF Bom Jesus - Instituto Federal Fluminense *Campus* Bom Jesus.

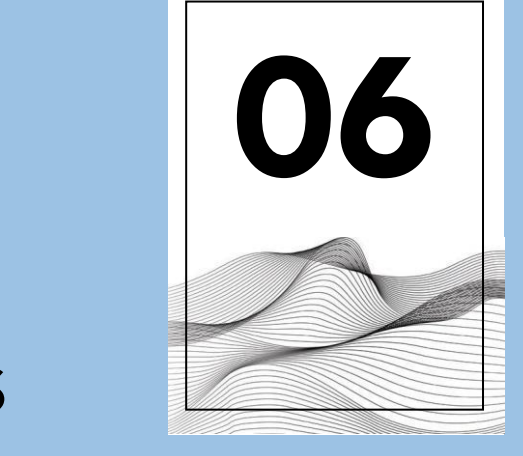

# **TECNOLOGIAS DIGITAIS**

**INFORMAÇÃO E COMUNICAÇÃO (TDIC)**

As tecnologias fazem parte do nosso cotidiano há um bom tempo conforme relata Kensky (2007, p. 22).

> Estamos muito acostumados com equipamentos e aparelhos. Na verdade, a expressão "tecnologia" diz respeito a muitas outras coisas além de máquinas. O conceito de tecnologia engloba a totalidade de coisas que a engenhosidade do cérebro humano conseguiu criar em todas as épocas, suas formas de uso, suas aplicações. As tecnologias não são máquinas. As próteses, como os óculos e dentaduras, são exemplos de tecnologias que não são máquinas. O lápis, a caneta, o caderno e a lousa são tecnologias que nos propiciam a escrita e, por extensão, a leitura. Vivemos em uma sociedade tecnológica que se constituiu pelos avanços das tecnologias digitais de comunicação e informação propiciadas pela microeletrônica e nanotecnologia, pelas telecomunicações, além das proezas da informática (software e hardware).

Consistem exemplos de TDIC, segundo Moraes (2014, p. 10):

> Os computadores (hardware e software), webcams, players de CDs e DVDs, Blu Ray, pendrivers, cartões de memórias, telefonia móvel, os recursos da internet (correio eletrônico, websites, podcasting, arquivos etc), TV e cinema digital, scanners, wi‐fi, Bluetooth, entre outros exemplos.

Moran (2013) destaca a acessibilidade e a instantaneidade como importantes atributos das tecnologias digitais e destaca a importância das mesmas na educação, uma vez que por meio das TDIC torna-se possível

aprender de qualquer lugar, a qualquer tempo e de muitas maneiras.

As TDIC também possibilitam um caráter mais lúdico ao processo de ensino e aprendizagem uma vez que os jogos possibilitam que os alunos enfrentem desafios, dificuldades, superem limites, enfrentem fracassos e corram riscos com segurança, além de despertar a criatividade (MORAN, 2013).

Para Moraes (2014, p. 10), "[...] as (TDIC), são operacionalizadas pela digitalização e comunicação em rede que se realiza por meio da captação, transmissão e distribuição de informações que podem ser textos, imagens, vídeos e áudios".

O trabalho com as TDIC aliado à metodologia dos Três Momentos Pedagógicos (3MP) visa proporcionar aos alunos um momento de aprendizagem mais próximo do que os estudantes vivem em seu cotidiano, uma vez que as tecnologias fazem parte do dia a dia dos discentes e a metodologia dos 3MP parte dos conhecimentos prévios do discente acerca do tema de estudo.

No item 6.1 são descritos os softwares propostos na sequência didática constante nesse trabalho.

#### **6.1 CONHECENDO OS** *SOFTWARES* **PARA TRABALHAR**

#### **Google** *Form : a ser Utilizado na 1ªaULA*

De acordo com Dutton (2015), o *Google Forms* é um serviço *online* e gratuito do Google para criar formulários personalizados para pesquisas e atividades iniciais.

Para criar um formulário no Google não é necessária nenhuma habilidade técnica, basta acessar o Google *Drive*, selecionar "Novo" ou "Criar" e, em seguida, selecionando "Mais" e depois "Formulários Google" (DUTTON, 2015).

É possível personalizar os formulários, deixando-os com *layout* colorido. Ao criar o formulário pela primeira vez, ele não ficará muito atraente, será um azul claro, com texto cinza e preto. Para alterar rapidamente o formulário, selecione "Alterar tema" e, em seguida, selecione um dos estilos exibidos no lado direito (DUTTON, 2015).

#### *WordcloULD: a ser UTilizado na 2ª aULA*

De acordo com o tutorial constante no site *[www.wordclouds.com,](http://www.wordclouds.com/) WordclOUld* é um gerador de nuvem de palavras *online*  gratuito e criador de nuvem de *tags*. Funciona no computador, *tablet* ou *smartphone*. Para gerar a imagem, basta colar o texto ou fazer o *upload* de um documento ou abrir um URL para gerar automaticamente a nuvem.

É possível personalizar a imagem com formas, temas, cores e fontes. Também é

possível editar a lista de palavras, o tamanho da nuvem e o tamanho do intervalo.

*Wordclouds.com* pode gerar nuvens de palavras clicáveis com *links* (mapa de imagem). Se o resultado for satisfatório, o usuário pode salvar a imagem e compartilhar a mesma de forma *online*. Na Figura 2 têm-se uma nuvem de palavras elaborada pela pesquisadora:

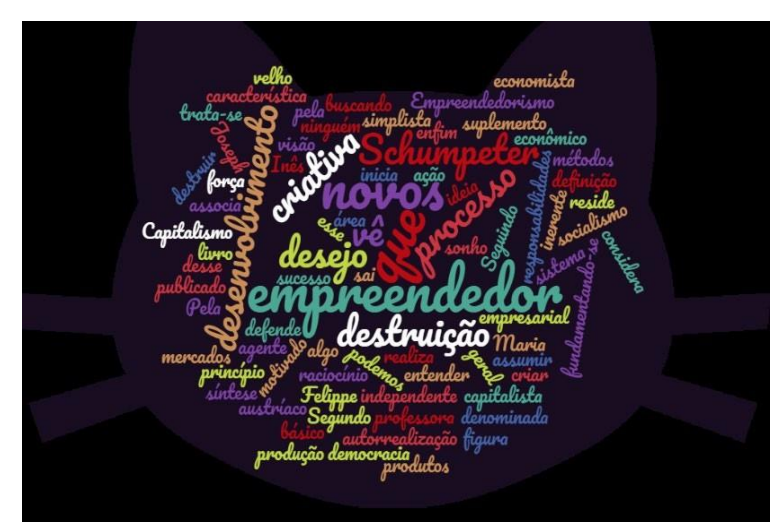

Figura 2 – Fatores que influenciam no processo empreendedor

Fonte: Elaboração própria a partir do *site https:/[/www.wordclouds.com](http://www.wordclouds.com/)*

#### **Google** *Docs: a ser Utilizado na 2ª e 3ªaULA*

O Google Docs é uma ferramenta online que possibilita a criação, edição e a ação conjunta de colaboradores para produção de textos, planilhas, apresentações e formulários. Ao gerar um documento, o usuário pode compartilhar o mesmo por três

 **Powtoon:** *a ser Utilizado na 3ª AUla*

Segundo Amaral e Sabotta (2017), o Powtoon (htt[ps://www.powtoon.com/home/\)](http://www.powtoon.com/home/)) foi disponibilizado em 2012, com a promessa de ser um editor de apresentação muito simples, acessível e intuitivo, permitindo que qualquer usuário (mesmo sem conhecimentos técnicos) possa utilizá-lo, criando apresentações profissionais e animadas. O aplicativo não foi criado para fins educativos e escolares, mas pode ser utilizado com esse intuito (Amaral & Sabotta, 2017).

Para utilizar o Powtoon, é preciso realizar o cadastro de usuário em login. O campo "edu" é voltado para o acesso de professores e alunos, sendo específico para criar apresentações a serem utilizadas em

modos: por e-mail, link ou adição do "convidado" na plataforma. Esses colaboradores podem editar em grupo, comentar ou apenas visualizar o documento. O Google Docs salva as alterações realizadas no arquivo automaticamente.

projetos escolares. O Powtoon funciona de forma online e permite a criação, de forma gratuita, de apresentações com armazenamento de até 100MB e com alguns recursos visuais mais simples. Para quem deseja criar apresentações com mais recursos de imagem, som e armazenamento, existe uma versão paga. Optou-se por trabalhar com esse editor de apresentações, em sua versão gratuita, pois os recursos de animação, de criação de slides com imagens atrativas e de vídeo foram considerados adequados ao propósito deste estudo. Na pesquisa, o Powtoon foi utilizado para criar uma apresentação de slides que foi, posteriormente, inserida no mural digital Padlet.

#### **Prezi:** *a ser Utilizado da 2ª a 5ª aUla*

O Prezi é um programa de edição e apresentação de slides online disponível na internet que possibilita ao usuário criar e organizar a apresentação ao seu gosto em um mapa visual que permite uma apresentação linear ou não linear. É possível inserir textos, imagens, áudio e links, mas o que chama mais a atenção é a possibilidade de utilizar o zoom, dando ênfase para alguns pontos específicos da apresentação (BARROSO, 2014).

Para utilizar o software, basta acessar o site https://prezi.com/, realizar cadastro ou entrar utilizando a conta no Google ou do Facebook. O campo "educação" é voltado para o acesso de professores e alunos, sendo específico para criar apresentações a serem utilizadas em projetos escolares.

O programa oferece apresentações na versão gratuita, no entanto, não permite baixar (exportar) o trabalho nessa versão. Para visualizar a apresentação de slides gratuitamente é necessário criar a apresentação a partir de um modelo já existente e compartilhar a mesma de forma que qualquer usuário na web possa visualizá-la.

A principal característica do Prezi é oferecer estímulo visual atraente, pois sua interface é dinâmica, possibilitando obter apresentações animadas que não deixam o público entediado (BARROSO, 2014). Na perspectiva desse trabalho, o Prezi possibilita que o docente organize suas

aulas e apresente as mesmas de forma mais atrativa para os alunos.

#### *Power Point: a ser UTilizado da 2ª a 5ª aULA*

O software Microsoft Power Point é um editor de slides da família Microsoft que permite "[...] gerar apresentações com especificações extremamente singulares, com efeitos de animação e personalização avançadas" (LOPES, CHAVES, 2018, p. 140).

Outra vantagem na utilização do programa é o fato dos recursos oferecidos pelo mesmo, especialmente na barra de ferramentas, seguir o mesmo padrão dos demais aplicativos da família Office da Microsoft. Além disso, o Power Point é considerado um software de fácil

#### *Padlet: a ser UTilizado da 2ª a 5ª aULA*

É uma ferramenta online que funciona como mural digital e permite que os usuários insiram conteúdo diversos, tais como texto, imagem, link e vídeos. O uso didático da ferramenta pode ser feito de diversas formas como, por exemplo, a criação de mural digital para expor informações pertinentes à aula e compartilhamento do mesmo com os alunos.

Para criar um mural digital basta acessar o site https://padlet.com, realizar cadastro,

manipulação e, por ser um programa muito utilizado, possui muitos módulos de apoio ao usuário (TEIXEIRA; BRANDÃO, 2003).

Para utilizar o programa basta instalar o mesmo no computador, clicar duas vezes com o botão esquerdo do mouse sobre o ícone para abrir e automaticamente aparecerá o primeiro slide para, então,criar uma nova apresentação. Para acrescentar outras lâminas, basta clicar em "início" e "novo slide" e escolher o estilo do mesmo.

clicar em "fazer um Padlet", escolher opções de layout e configuração e, em seguida, começar a criar os conteúdos (posts) que irão compor o mural. Para Moura (2016), o Padlet pode ser utilizado em qualquer sala de aula ou disciplina. Os professores e alunos podem contar com um mural digital personalizado que pode ser utilizado tanto no celular, quanto no computador. Na Figura 3, é possível visualizar exemplo de um mural digital já elaborado:

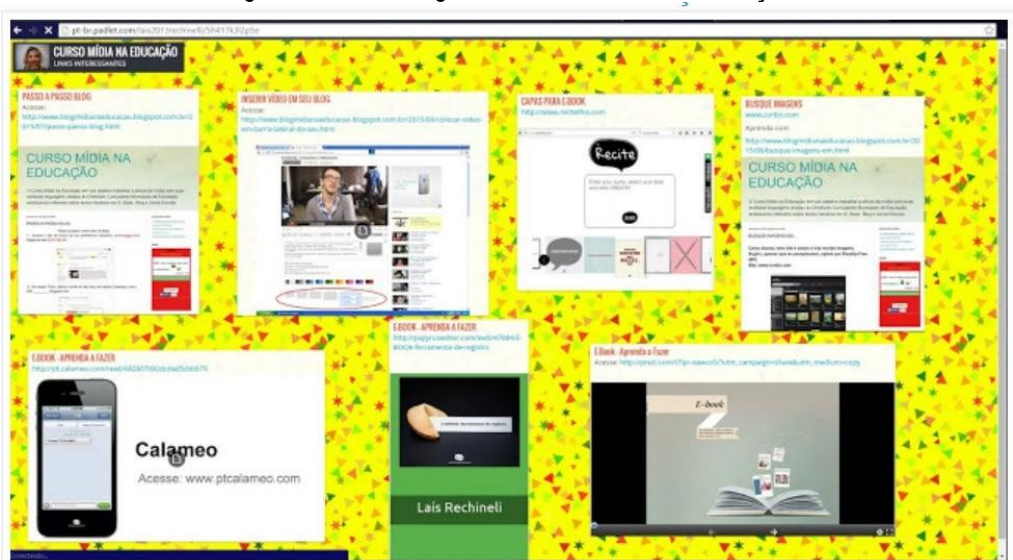

Figura 3 – Mural Digital do Curso Mídia na Educação

Fonte: https://cursomidianaeducacao.blogspot.com/2015/09/mural-online.html

#### **Kahoot : a ser utilizado da 4ª a 5ª aula**

É um software online de votação eletrônica muito popular entre os estudantes devido a instantaneidade das respostas e facilidade na utilização. Pode ser usado tanto em dispositivos móveis, quanto no computador. O software possui funcionalidades diversas tais como quiz, Discussion e Survey (MOURA, 2016).

Para criar uma conta gratuita, o professor deve acessar o link getkahoot.com e criar atividades tipo quiz, tópico de discussão ou

sondagem. O programa tem sido mais utilizado na criação de quizes, depois de introduzir a pergunta, existem quatro opções de respostas corretas, que também devem ser inseridas pelo professor. Cada

pergunta pode conter também imagem e vídeo. Após criar as perguntas, o professor deve orientar os estudantes a acessar o link kahoot.com ou clicar diretamente no aplicativo (MOURA, 2016).

#### **Infográfico: a ser utilizado na 5ª aula**

De acordo com Bottentuit Junior *et al*., (2017), o infográfico é uma ferramenta que possibilita que o aluno se expresse utilizando palavras e imagens, desenvolvendo, assim, maneiras de mostrar a compreensão acerca do conteúdo trabalhado em sala de aula.

Para Kanno (2013), "infográfico" é um termo originado de "informationgraphics", tem como objetivo realizar a comunicação por meio de combinação entre imagens e palavras. Dessa forma, o infográfico poderia ilustrar e dar clareza a coisas complexas como estruturas, processos e ações de causa e efeito. Ainda segundo

Kanno (2013, p. 11), "o infográfico não tem o poder de fazer coisas complexas ficarem simples, ele é apenas a melhor maneira de representar certo tipo de informação."

A Figura 4 traz um exemplo de infográfico que ilustra a estória constante em "O Quinze" de Rachel de Queiroz, em que a personagem Conceição figura ao centro, pois segundo os estudantes ela "conversa" com os demais. O infográfico também enfatizou o cenário onde ocorria a estória no sertão nordestino. Esse trabalho foi realizado no software Canva por alunos do 3º ano do Ensino Médio de uma escola pública estadual em São Luiz - MA.

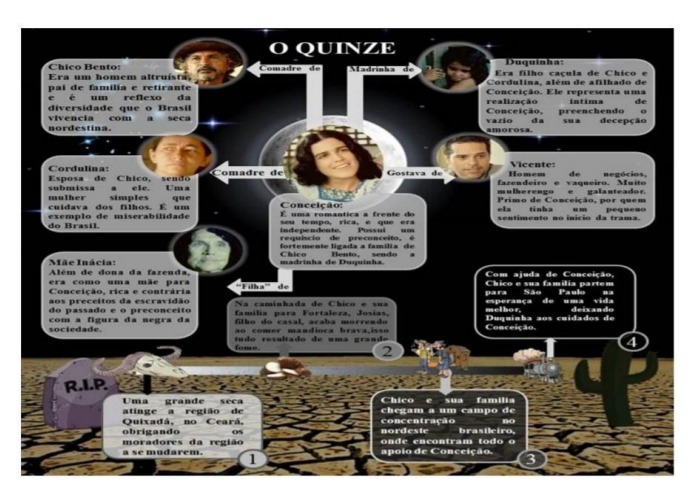

Figura 4 – Infográfico da obra "O Quinze", Raquel de Queiroz

Fonte: BOTTENTUIT JUNIOR, *et. al*, 2017

#### **Canva:** *a ser Utilizado na 4ª e na 5ª AUla*

O Canva é um *site* que permite a criação *online* de infográficos, cartazes e outros materiais com um *design* moderno e elegante. O acesso se dá por meio do endereço *https[://www.canva.com](http://www.canva.com/)*. Após acessar o endereço, o usuário pode entrar no *site* utilizando sua conta no Google ou no Facebook, ou, até mesmo, registrar *login* e senha no próprio sítio do Canva (CANVA.COM).

Para criar infográficos, basta clicar em "criar um *design*" na página inicial e, em seguida, escrever "infográfico" no campo de busca. Imediatamente, o sistema trará vários modelos de infográficos que podem ser utilizados, bastando que o usuário escolha um modelo e realize as edições que considerar adequadas.

# **REFERÊNCIAS**

ABREU, J. B.; FERREIRA, D. T.; FREITAS, N. M. Os Três Momentos Pedagógicos como possibilidade para inovação didática. *In:* **XI Encontro Nacional de Pesquisa em Educação em Ciências.**Universidade Federal de Santa Catarina, Florianópolis, 2017. Disponível em[:](http://www.abrapecnet.org.br/enpec/xi-enpec/anais/resumos/R2589-1.pdf) [http://www.abrapecnet.org.br/enpec/xi-enpec/anais/resumos/R2589-1.pdf. A](http://www.abrapecnet.org.br/enpec/xi-enpec/anais/resumos/R2589-1.pdf)cesso em: 30 mai. 2109.

AMARAL, D. F. A.; SABOTA, B. (2017). Powtoon: análise do aplicativo web e seu potencial mediador na aprendizagem. **Revista Tecnologia e Sociedade**. Curitiba, v. 13, n. 28, 2017. Disponível em: https://revistas.utfpr.edu.br/rts/article/view/4646/363. Acesso em: 12 fev. 2019.

BARROS-MENDES, A.; CUNHA, D. A.; TELES, R. Organização do trabalho pedagógico por meio de sequências didáticas. In: BRASIL. Secretaria de Educação Básica. Diretoria de Apoio à Gestão Educacional. **Pacto nacional pela alfabetização na idade certa**: formação do professor alfabetizador: caderno de apresentação. Brasília: MEC/SEB, 2012c.

BARROSO, R. H. D. A utilização do Prezi em sala de aula: uma proposta de inclusão no ensino de história. **Revista Virtual de Cultura Surda**, v. 12, p. 1-15, 2014.

BERBEL, N. A. N. As metodologias ativas e a promoção da autonomia de estudantes. **Semina: Ciências Sociais e Humanas**. Londrina, v. 32, n.1, 2011.

BOTTENTUIT JUNIOR, J. B.; MENDES, A. G. L. M.; DA SILVA, N. M. O Uso do Infográfico em Sala de Aula: Uma Experiência na Disciplina de Literatura. **Revista EducaOnline,** v. 11, n. 3, p. 105-127, 2017.

DEGEN, R. G. **O empreendedor** - empreender como opção de carreira. 5 ed. São Paulo:Pearson, 2009.

DOLABELA, F. **Oficina do Empreendedor**. Rio de Janeiro: Sextante, 2008.

DOLABELA, Fernando. **Pedagogia Empreendedora**. São Paulo: Ed. de Cultura, 2016.

DOLZ, J. ; NOVERRAZ, M.; SCHNEUWLY, B. Sequências didáticas para o oral e a escrita: apresentação de um procedimento. *In*: SCHNEUWLY, B; DOLZ, J. **Gêneros Orais e escritos na escola**. 2 ed. Campinas: Mercado das Letras, p. 95-128, 2004.

DORNELAS, J. C. A. **Empreendedorismo**: transformando idéias em negócios. 6. ed. Rio de Janeiro: Atlas, 2017.

DUARTE, C.; ESPERANÇA, J. P. **Empreendedorismo e planejamento financeiro**. 2 ed. Lisboa: Sílabo, 2014.

DUTTON, Lenny. *Google forms-revisited. The School Librarian*, v. 63, n. 4, p. 211, 2015. Disponível em: [http://link](http://link-/)galegroup.ez135.periodicos.capes.gov.br/apps/doc/A438688666/AONE?u=capes&sid=AO NE&xid=e21ed231. Acesso em 23 mar. 2019.

FEDERAL, Senado. **Lei de diretrizes e bases da educação nacional**. 2005.

FREIRE, P. **Pedagogia do oprimido**. 17. ed. São Paulo: Paz e Terra, 1987.

GIACOMINI, A.; MUENCHEN C. Os três momentos pedagógicos como organizadores de um processo formativo: algumas reflexões. **Revista Brasileira de Pesquisa em Educação em Ciências**, v. 15, n. 2, 2015. Disponível em: https://seer.ufmg.br/index.php/rbpec/article/view/2521/1921. Acesso em: 20 jan. 2019.

HENGEMÜHLE, Adelar. **Desafios educacionais na formação de empreendedores**. Porto Alegre: Penso, 2014.

HISRICH, R. D. ; PETERS, M. P; SHEPHERD, D. A. **Empreendedorismo**. 9. ed. Porto Alegre: AMGH Editora LTDA, 2014.

KANNO, M. **Infografe**: Como e porque usar infográficos para criar visualizações e comunicar de forma imediata e eficiente. Ed. Eletrônica. São Paulo: Infolide.com, 2013. Disponível em: https://designlyn.files.wordpress.com/2014/06/infografemariokannopagsimples-130822154840-phpapp02.pdf. Acesso em: 01 ago. 2018.

KENSKI, V. M. **Educação e Tecnologias**: O novo ritmo da informação. Campinas, SP. Papirus, 2007.

LEAL, C. A. **Vamos brincar de quê? Os jogos cooperativos no ensino de ciências**. 2013. Dissertação (Mestrado Profissional em Ensino de Ciências) – Instituto Federal de Educação, Ciência e Tecnologia do Rio de Janeiro (IFRJ), Nilópolis, 2013.

LOPES, Rose Mary Almeida (Org.). **Educação empreendedora**: conceitos, modelos e práticas. 1 ed. Rio de Janeiro: Elsevier, 2010.

LOPES, A.; CHAVES, E. Animação como recurso didático no ensino da química: capacitando futuros professores. **Revista de Estudos e Pesquisas sobre Ensino Tecnológico (EDUCITEC),**  v. 4, n. 07, jun. 2018.

MACEDO, F. M. F.; BOAVA, D. L. T.; SILVA, A. F.; MAGALHÃES, L. H. Desenvolvimento de metodologia para o ensino de Empreendedorismo nas series iniciais. *In*: **XIII SEMEAD – Seminários em Administração FEA-USP**, 2010. Disponível em: [http://sistema.semead.com.br/13semead/resultado/trabalhosPDF/262.pdf.](http://sistema.semead.com.br/13semead/resultado/trabalhosPDF/262.pdf) Acesso em: 10 ago. 2018.

MARCELINO, V.; SILVA, P. G. de S. (org). **Metodologias para o ensino: teorias e exemplos de sequências didáticas**. Campos dos Goytacazes: Brasil Multicultural, 2018.

MITRE, S. M. *et al*. Metodologias ativas de ensino-aprendizagem na formação profissional em saúde: debates atuais. **Ciência & saúde coletiva**, v. 13, p. 2133-2144, 2008.

MORAES, M. Tecnologias Digitais e Informática Educativa: ponderações históricas e teóricas. **Revista EaD & Tecnologias Digitais na Educação**, v. 2, n. 3, p. 8-19, jan./nov. 2014. Disponível em[:](http://www.periodicos.ufgd.edu.br/index.php/ead/article/viewFile/3383/2108)

[http://www.periodicos.ufgd.edu.br/index.php/ead/article/viewFile/3383/2108.](http://www.periodicos.ufgd.edu.br/index.php/ead/article/viewFile/3383/2108) Acesso em: 7 out. 2018.

MORAN, J. M. Integrar as tecnologias de forma inovadora. In: MORAN, J. M.; MASETTO, M. T.; BEHRENS, M. A. **Novas Tecnologias e Mediação Pedagógica**. 21. ed. Campinas: Papirus, 2013. p. 36-46. Disponível e[m:](http://www.eca.usp.br/prof/moran/site/textos/tecnologias_eduacacao/utilizar.pdf) [http://www.eca.usp.br/prof/moran/site/textos/tecnologias\\_eduacacao/utilizar.pdf.](http://www.eca.usp.br/prof/moran/site/textos/tecnologias_eduacacao/utilizar.pdf) Acesso em: 12 ago. 2018

MORAN, J. M. Tecnologias digitais para uma aprendizagem ativa e inovadora. *In*: MORAN, J. M. **A Educação que Desejamos**: novos desafios e como chegar lá. cap. 4. 5. ed. Campinas: Papirus, 2013. p. 36-46. Disponível em: [http://www2.eca.usp.br/moran/wp](http://www2.eca.usp.br/moran/wp-)content/uploads/2017/11/tecnologias\_moran.pdf . Acesso em: 12 ago. 2018.

MOSQUERA, J. M.; STOBAUS, C.; HENGEMUHLE, A. Psicologia Positiva: Contribuições para a educação focada na formação de pessoas empreendedoras. **Revista Conhecimento e Diversidade**, Niteroi, n. 6, p. 10-29, jul. 2011. Disponível em:

<http://repositorio.pucrs.br/dspace/bitstream/10923/8637/2/33.PSICOLOGIA%20POSITIV> A%20. pdf. Acesso em: 01 out. 2018.

MOURA, A. Aprendizagem Móvel e ferramentas digitais para inovar em sala de aula. *In*: **Livro Jornadas Virtuais indd**, pp. 75-79, 2016. Disponível em: https:/[/www. r](http://www/)esearchgate. net/publication/317953265\_Aprendizagem\_Movel\_e\_

ferramentas\_digitais\_para\_inovar\_em\_sala\_de\_aula, 2016. Acesso em: 10 **mai. 2019.**

MUENCHEN, C; DELIZOICOV, D. A construção de um processo didático-pedagógico dialógico: aspectos epistemológicos. **Ensaio Pesquisa em Educação em Ciências**, v. 14, n. 3, 2012.

MUENCHEN, C. DELIZOICOV, D. Os três momentos pedagógicos na edição de livros para professores. **I Congresso Internacional de Educação Científica e Tecnológica**. Santo Ângelo, 2010. Disponível em: [http://www.santoangelo.uri.br/anais/ciecitec/2010/plenario/Plenario\\_46.pdf. A](http://www.santoangelo.uri.br/anais/ciecitec/2010/plenario/Plenario_46.pdf)cesso em 20 jan. 2019.

MUENCHEN, C.; DELIZOICOV, D. Os três momentos pedagógicos e o contexto de produção do livro "Física". **Ciência e Educação**. Bauru, v. 20, n. 3, 2014. Disponível em: [http://www.scielo.br/pdf/ciedu/v20n3/1516-7313-ciedu-20-03-0617.pdf.](http://www.scielo.br/pdf/ciedu/v20n3/1516-7313-ciedu-20-03-0617.pdf) Acesso em 01 set. 2018.

OLIVEIRA, Maria Marly. **Sequência didática interativa no processo de formação de professores**. 1 ed. Petrópolis, RJ: Vozes, 2013.

PALFREY, J. ; GASSER, U. **Nascidos na era digital: entendendo a primeira geração de nativos digitais**.1 ed. Porto alegre: Artmed, 2011.

QUEIROZ, Rachel. **O Quinze**. 82 ed. Rio de Janeiro: José Olympio, 2006.

SILVA, C. B.; CALLAI, H. C. Sequências Didáticas em Geografia: Uma proposta metodológica. **XVIII Jornada da Pesquisa**, Salão do Conhecimento, Unijuí-RS, 2013.

SILVA, B. D.; DUARTE, E. C. de V. G.; SOUZA, K. P. de. Tecnologias digitais de informação e comunicação: artefatos que potencializam o Empreendedorismo da geração digital. *In*: MORGADO, J. C.; SANTOS, L. L.; PARAÍSO, M. (org.). **Estudos curriculares** - **Um debate contemporâneo**. 1 ed. Curitiba: Editora CRV, p. 165-180, 2013.

SOUZA, K. P. de. **Tecnologias de informação e comunicação e Empreendedorismo: os novos paradigmas e aprendizagens de jovens empreendedores e as suas inovações tecnológicas**. Tese (Doutorado em Ciências da Educação) – Universidade do Minho, Portugal, 2014. Disponível em: https://repositorium.sdum.uminho.pt/handle/1822/35748. Acesso em 10 ago. 2018.

SOUZA, K. P. de; SILVA, B D. A ação do professor no desenvolvimento de práticas empreendedoras com o uso das TDIC. *In:* **XII Congresso Internacional Galego-Português de Psicopedagogia, Universidade do Minho**, pp. 6154-6168, 2013. Disponível em: https://repositorium.sdum.uminho.pt/handle/1822/36248. Acesso em 10 ago. 2018.

SOUZA, K. P. de; SILVA, B. D. Competências para coempreender: contributo para a compreensão do conceito. *In*: **XVII ENDIPE 2014**: A didática e a prática de ensino nas relações entre escola, formação de professores e sociedade, Universidade Estadual do Ceará (UECE), pp. 1-12, 2014.

SOUZA, K. P. de; SILVA, B. D. Nativos digitais: atreve-te a empreender. *In*: **Nas pegadas das Reformas Educativas, I Colóquio Cabo-Verdiano de Educação**. Universidade de Cabo Verde, pp. 435-447, 2013. Disponível em: [http://repositorium.sdum.uminho.pt/handle/1822/36244. A](http://repositorium.sdum.uminho.pt/handle/1822/36244)cesso em 10 ago. 2018.

TEIXEIRA, A. C.; BRANDÃO, E. J. R. **Software educacional: o difícil começo.** Ciclo de Palestras sobre Novas Tecnologias na Educação. Porto Alegre: UFRGS, 2003.

ZABALA, A. **A prática Educativa**: Como Ensinar. Porto Alegre: Artmed, 1998.

ZAMBON, S. A. **Educação empreendedora: análise dos temas abordados no ensino fundamental, médio e superior**. Dissertação (Mestrado em Ciência, Tecnologia e Sociedade) - Universidade Federal de São Carlos (UFSCar), São Carlos, 2014.

ZAMPIER, M. A. TAKAHASHI, A. R. W. Competências Empreendedoras e processos de aprendizagem empreendedora: modelo conceitual de pesquisa. **Cadernos EBAPE BR** FGV, v. 9, edição especial, artigo 6, Rio de Janeiro, jul. 2011. Disponível em[:](http://www.scielo.br/scielo.php?script=sci_abstract&pid=S1679-) [http://www.scielo.br/scielo.php?script=sci\\_abstract&pid=S1679-](http://www.scielo.br/scielo.php?script=sci_abstract&pid=S1679-) 39512011000600007&lng=en&nrm=iso&tlng=pt. Acesso em: 26 ago. 2018.

# **APÊNDICE 1 – ATIVIDADE INICIAL PARA O ALUNO**

#### **(a ser utilizada na 1ª aula)**

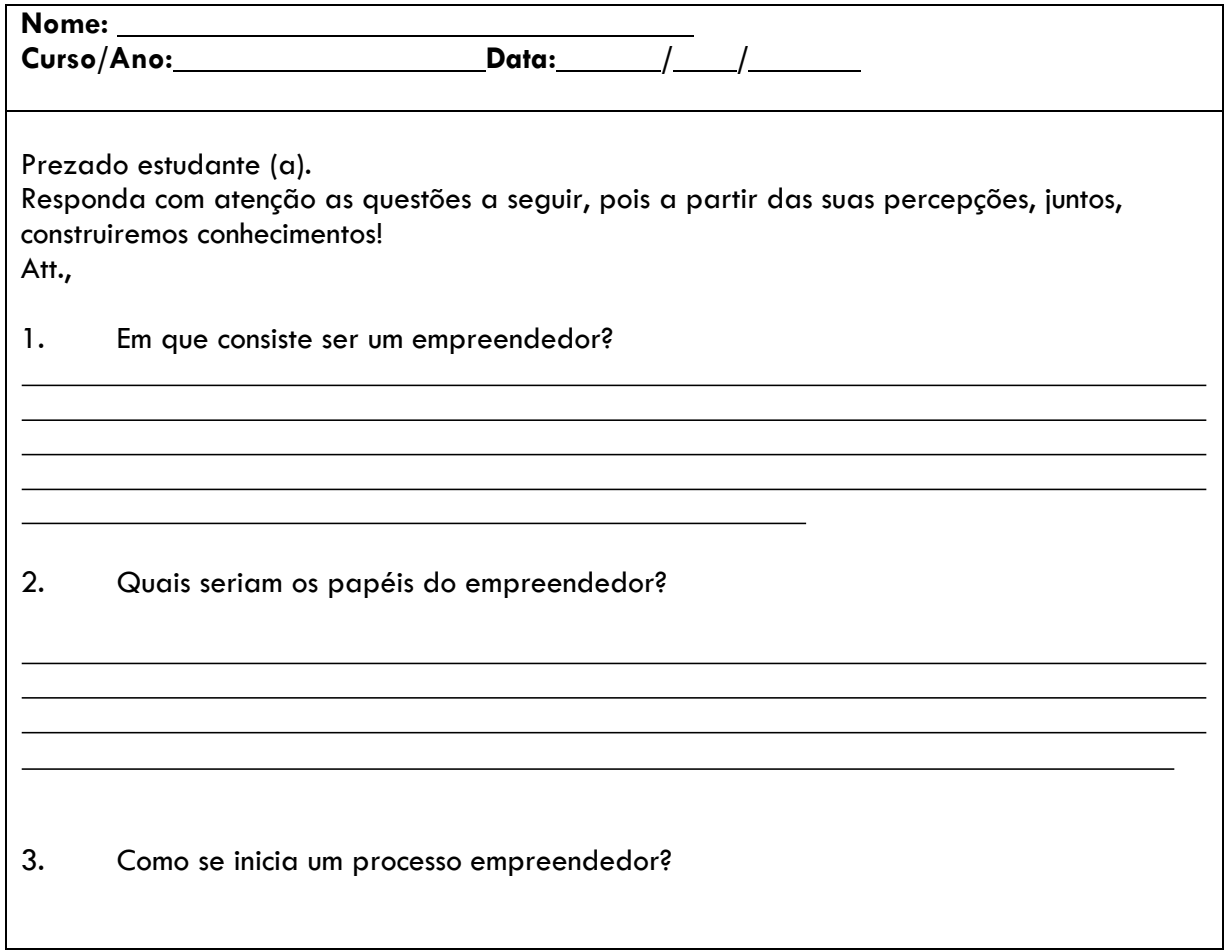

# **APÊNDICE 2 – GABARITO DA ATIVIDADE INICIAL PARA O ALUNO**

#### **(a ser utilizada na 1ª aula)**

Questão 1 - Resposta livre do aluno, no entanto é importante observar se o estudante não está confundindo "empreendedor" com "administrador", o que é muito comum de ocorrer. Referência: **Para Dornelas (2017, p. 30), o empreendedor "é aquele que detecta uma oportunidade e cria um negócio para capitalizar sobre ela, assumindo riscos calculados".**

Questão 2 – Resposta livre do aluno, no entanto é importante observar se o estudante não está confundindo os papéis do empreendedor com as características do empreendedor. Referência: **Os papéis de um empreendedor que quer iniciar um próprio negócio consistem em ser, ao mesmo tempo, empreendedor, empresário, executivo e empregado**.

Questão 3 – Resposta livre do aluno. Referência: **O processo empreendedor se inicia quando um evento gerador de fatores externos e/ou ambientais e/ou sociais junto a aptidões pessoais, possibilita o início de um novo negócio.**

# **APÊNDICE 3 – MATERIAIS A SER INSERIDOS PELO DOCENTE NO MURAL DIGITALDA TURMA**

#### **a) Texto "A origem do Empreendedorismo"**

**(a ser utilizado na 2ª e na 3ª aula)**

#### **"Análise Histórica do Empreendedorismo"**

#### **Primeiro uso do termo**

Para Dornelas (2017), um primeiro exemplo do uso do termo Empreendedorismo foi inspirado em Marco Pólo que segundo DEGEN, (2009, p. 7), "[...] viveu de 1254 a 1354 , foi um comerciante e explorador veneziano". De acordo com Dornelas (2017, p. 20), Pólo "buscou estabelecer uma rota comercial para o Oriente" para comercializar mercadorias e adquirir novos produtos que não existiam no mercado europeu. Sendo assim, o veneziano agia como um "intermediário", pois assinava contrato com pessoas que possuíam recursos financeiros para vender as mercadorias desses. "Enquanto o capitalista era alguém que assumia riscos de forma passiva, o aventureiro empreendedor assumia papel ativo, correndo todos os riscos físicos e emocionais" (DORNELAS, 2017, p. 20).

#### **Idade Média**

A atividade empreendedora referia-se à ação de um participante ou administrador de grandes projetos de produção e obras. Nesse contexto, o empreendedor não corria risco, pois somente administrava os recursos recebidos e, geralmente, era contratado pelo governo. A ligação do termo empreendedor ao risco desenvolveu-se a partir do século XVII como veremos a seguir (DORNELAS, 2017).

#### **Século XVII**

A ligação do termo empreendedor ao risco desenvolveu-se a partir do século XVII, quando o empreendedor passou a ingressar em um acordo contratual de valor fixo com o governo para desempenhar um serviço ou para fornecer produtos predeterminados; assim, como a remuneração pelo trabalho já estava previamente acertada, o lucro ou prejuízo do negócio era do empreendedor. O escritor e economista do século XVII, RichardCantillon, é considerado por muitos como um dos criadores do temo "Empreendedorismo". Cantillonfoi um dos primeiros a diferenciar o termo"empreendedor" - pessoa que assume riscos, - do termo "capitalista" - investidor (DORNELAS, 2017).

#### **Século XVIII**

"O capitalista e o empreendedor foram finalmente diferenciados, provavelmente devido ao início da industrialização que ocorria no mundo" (DORNELAS, 2017, p. 20).

#### **Fim do século XIX e início do século XX**

Os empreendedores eram frequentemente confundidos com os gerentes e administradores (o que ocorre até a atualidade), sendo analisado meramente de um ponto de vista econômico, como aqueles que organizam a empresa, pagam os empregados, planejam, dirigem e controlam as ações desenvolvidas na organização, mas sempre a serviço do capitalista

#### (DORNELAS, 2017).

Referências:

DORNELAS, J. C. A. Empreendedorismo: transformando idéias em negócios. 6. ed. Rio de Janeiro: Atlas, 2017.

DEGEN, R. J. O empreendedor: empreender como opção de carreira. São Paulo: Pearson Prentice Hall, 2009.

Figura 1 – História do Empreendedorismo

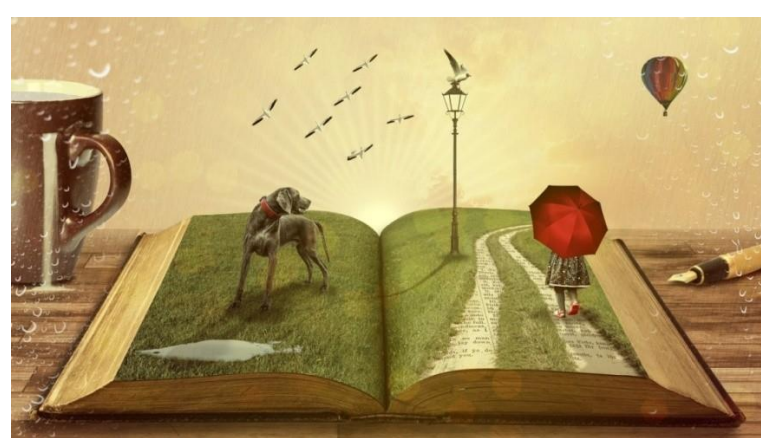

Fonte:

Disponível em <https://pixabay.com/pt/illustrations/narrativa-hist%C3%B3ria-sonho-dizer-794978/>. Acesso em 02 mar. 2019.

#### **b) Texto "Papéis do Empreendedor"**

**(a ser utilizado na 3ª aula)**

**Papéis do Empreendedor (De acordo com Ronald Jean Degen, na obra "O empreendedor, empreender como opção de carreira", Ano 2009 - Ed. Pearson):**

**Empregado** - Executa tarefas em troca de uma remuneração fixada.

**Executivo** - Executa os planos para desenvolver o negócio, mas não assume nenhum risco. **Empresário** - É o que empresaria. Assume os riscos de maneira passiva.

**Empreendedor** - Empreende, para isso assume todos os riscos comerciais, legais e pessoais do empreendimento.

#### **Você sabia???**

A viagem de Marco Pólo, ilustra os quatro papéis, os quais as pessoas que querem assumir um próprio negócio devem assumir ou administrar:

**Empregado**: Eram os soldados, tropeiros, carregadores, etc. **Executivo**: Foram os lugares-tenentes que em troca de uma remuneração e um bônus no final da viagem, se bem sucedida, assumiram o risco pessoal de acompanhá-lo no empreendimento.

**Empresário**: Foram os banqueiros capitalistas. **Empreendedor**: Foi o mercador aventureiro veneziano.

#### **c) Texto "Processo Empreendedor"**

#### **(a ser utilizado na 4ª aula)**

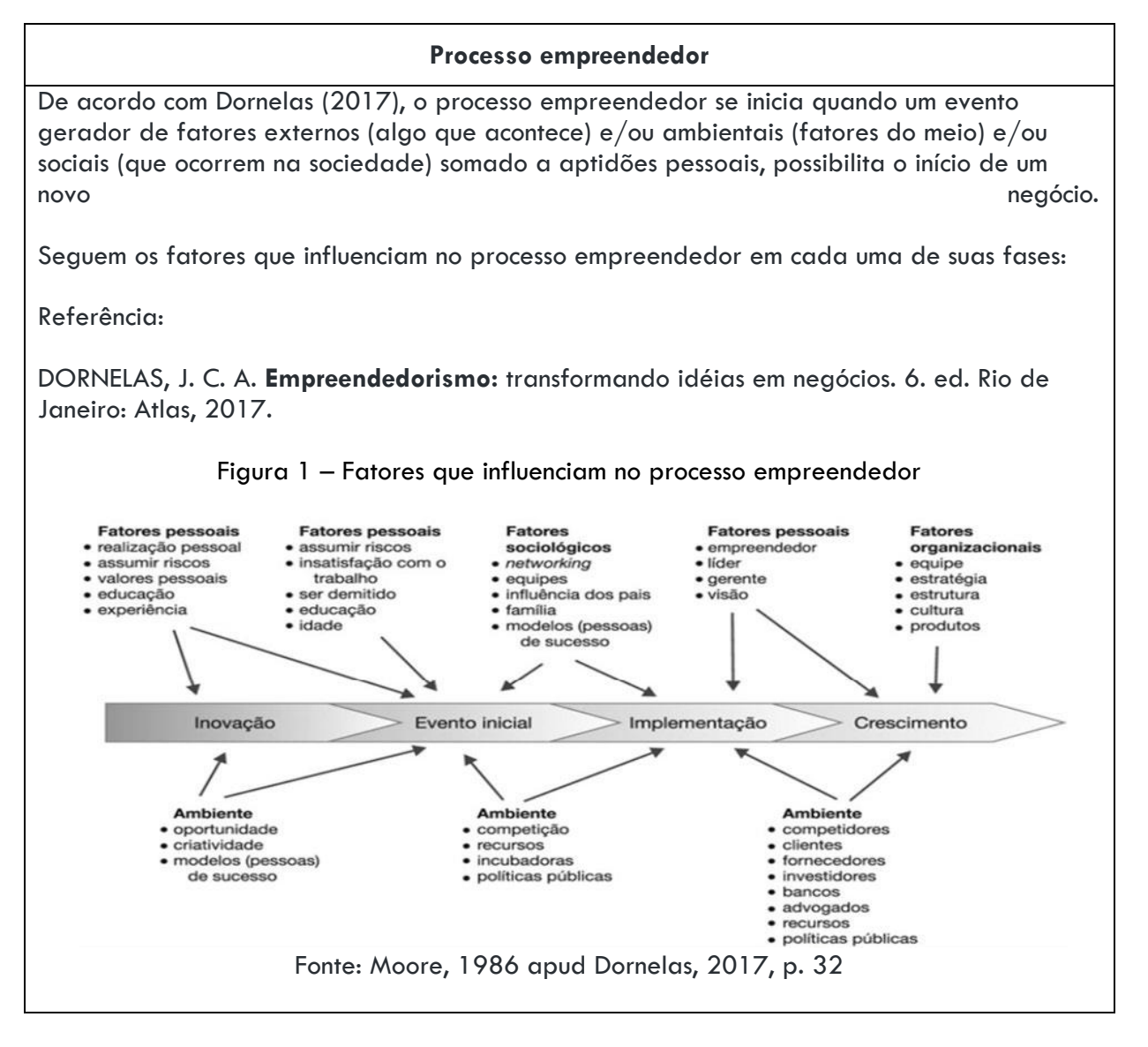

#### **d)** *Links* **e respectivas mensagens iniciais**

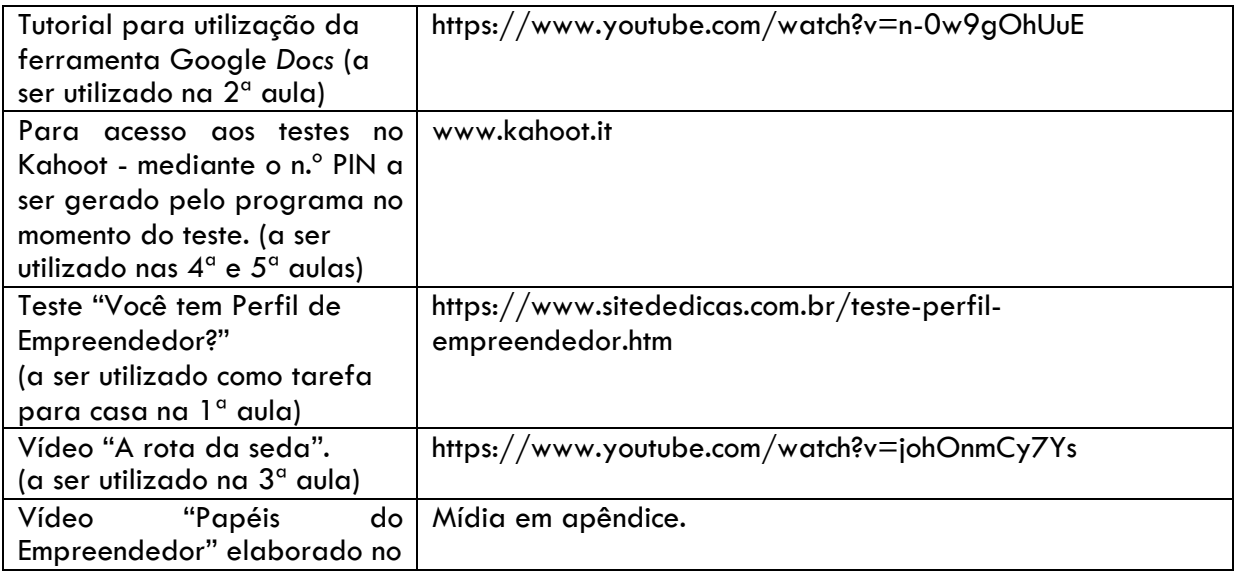

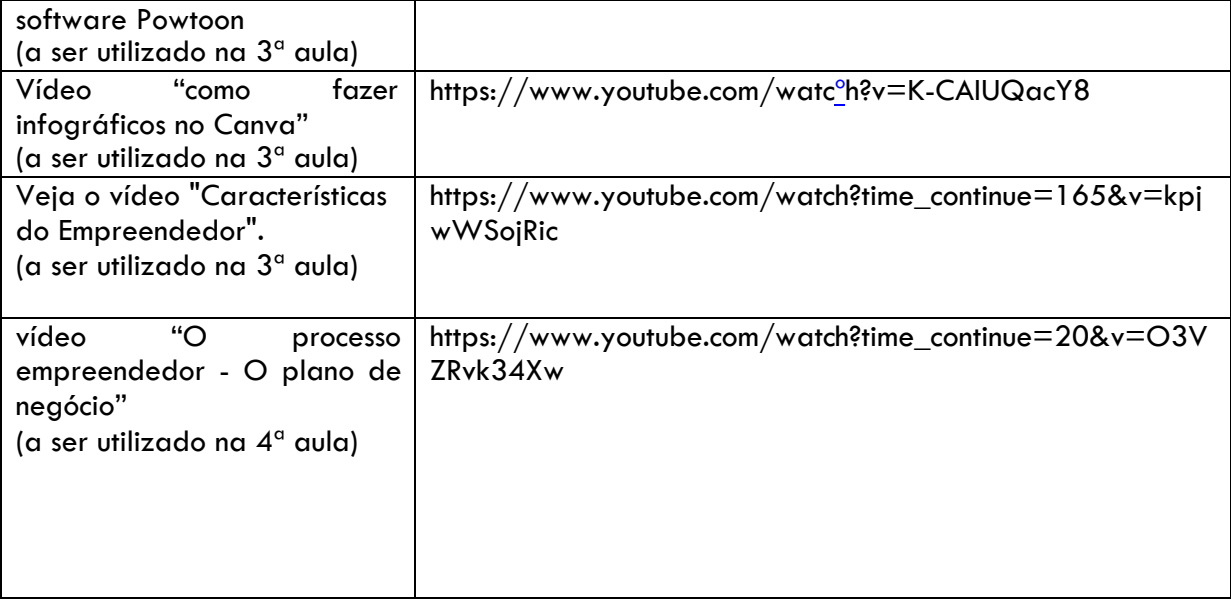

# **APÊNDICE 4 – QUIZES A SEREM INSERIDOS PELO DOCENTE NO** *SOFTWARE* **KAHOOT (COM RESPOSTAS EM NEGRITO)**

*Quiz* 1 - Vamos relembrar o conteúdo estudado?! (a ser utilizado na 4ª aula)

Questão I -Para Dornelas (2017), um empreendedor: **Resposta 1) Aproveita as oportunidades.** Resposta 2) Não é líder. Resposta 3) Não se organiza, delega tarefas para outros. Resposta 4) É "lobo solitário".

Questão II - Quanto a história do Empreendedorismo, marque a associação correta: Resposta 1) Surgimento: Copérnico Resposta 2) Idade Média: capitalista **Resposta 3) Século XVII: risco** Resposta 4) Séculos XIX-XX: Marco Polo

Questão III - Quanto aos papéis do empreendedor, é correto dizer (Degen, 2009): Resposta 1) Empregado:delega atividades **Resposta 2) Executivo:executa planos**  Resposta 3) Empreendedor:banqueiros Resposta 4) Empresário:executa tarefas

#### **Quiz 2 – Vamos relembrar o conteúdo estudado!?** (a ser utilizado na 5ª aula)

Questão I - Sobre os papéis de um empreendedor (Degen, 2009), a associação correta é:

Resposta 1) gestor, capitalista, vendedor

Resposta 2) gerenciador de risco, design, estrategista

Resposta 3) jogador (riscos altíssimos)

**Resposta 4) empreendedor, executivo, empresário, empregado**

Questão II - Quanto ao aspecto histórico do Empreendedorismo no mundo (Dornelas, 2017), a associação correta

Resposta 1) Séc. XVII - 1º uso do termo "Empreendedorismo"

**Resposta 2) Séc. XVIII - Diferenciação de capitalista e empreendedor.**

Resposta 3) Idade Média - Empreendedor assumia riscos.

Resposta 4) 1º uso do termo "Empreendedorismo" atribuído a Copérnico.

Questão III - O início do processo empreendedor ocorre por meio de fatores .

#### **Resposta 1) externos, ambientais, sociais e aptidões pessoais**

Resposta 2) socioambientais, pessoais

Resposta 3) pessoais, pessoais

Resposta 4) geológico, pessoais

Questão IV - Quanto a processo empreendedor, é correto dizer que algumas de suas fases consistem em:

**Resposta 1) Identificar e avaliar uma oportunidade; gerenciar o negócio.**

Resposta 2) Ser proativo; ideias criativas. Resposta 3) Correr riscos; altos financiamentos.

Resposta 4) Durabilidade; preço.

Questão V- Segundo Dornelas, o empreendedor detecta uma e cria um negocio para capitalizar sobre ela:

Resposta 1) promoção Resposta 2) ideia **Resposta 3) oportunidade** Resposta 4) inovação

Questão VI - Quanto ao aspecto histórico do Empreendedorismo, é correto:

**Resposta 1) Idade Média: Empreendedor somente administrava os recursos**  Resposta 2) Séc. XXI - Empreendedor não é confundido com administrador Resposta 3) Surgimento do termo: Séc. XX Resposta 4) Século XIX - Viagens de Marco Polo

Questão VII - Quanto ao aspecto histórico do Empreendedorismo, é correto:

#### **Resposta 1) 1º uso do termo Empreendedorismo é atribuído a Marco Polo**

Resposta 2) Séc. XVII - Administração Resposta 3) Séc. XVIII - Inovação Resposta 4) Séc. XXI - Risco

# **APÊNDICE 5 – ORIENTAÇÃO PARA ELABORAR TEXTO COLABORATIVO, A SER INSERIDO PELO DOCENTE NO GOOGLE** *DOCS*

(a ser utilizado na 2ª aula)

Prezado (a) estudante,

Construa um texto (com suas próprias palavras) de até 25 linhas sobre o histórico do Empreendedorismo. Conforme Dornelas (2017) são cinco os períodos históricos e cada equipe ficará responsável por falar de cada um deles. O nosso texto base pode ser acessado no mural digital.

Instrução referente a fonte, cor do texto e a parte concernente a cada equipe:

Fonte a ser utilizada: Arial, tamanho 12 - parágrafo justificado;

Equipe 1, "o surgimento do termo empreendedor", usará a cor roxo Equipe 2, "o Empreendedorismo na idade média", usará a cor azul Equipe 3, "o Empreendedorismo no século XVII", usará a cor vermelho Equipe 4, "o Empreendedorismo no século XVIII", usará a cor verde Equipe 5, "o Empreendedorismo no fim do século XIX e início do século XX", usará a cor marrom

#### **Título: A história do Empreendedorismo**

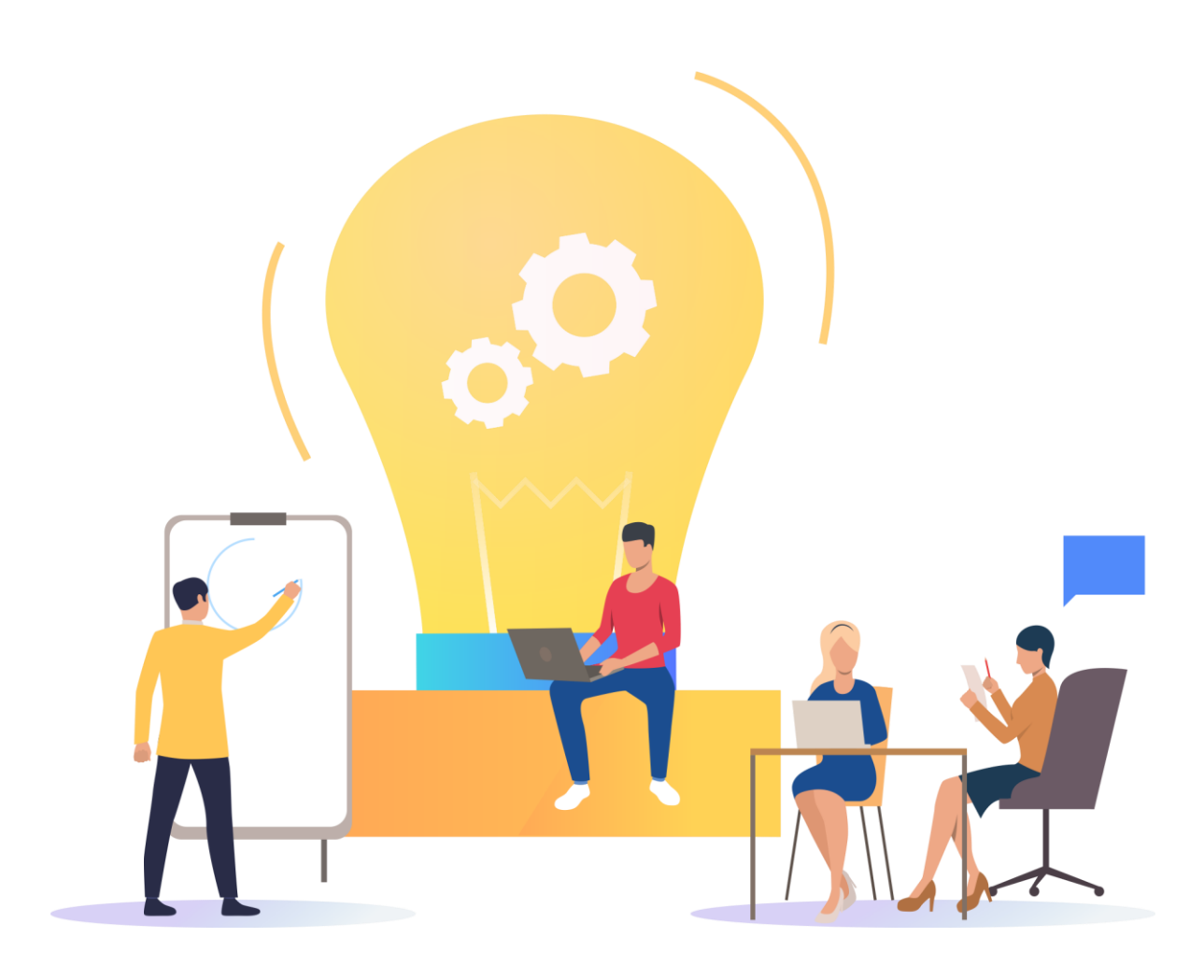

O trabalho Empreendedorismo: Um Guia Didático-Pedagógico de Cleidiane Basilio de Almeida Gomes, Breno Fabrício Terra Azevedo e Suzana da Hora Macedo foi experimentado com alunos do terceiro ano do curso técnico em Meio Ambiente (MA) Integrado ao Ensino Médio, no Instituto Federal Fluminense (IF Fluminense) *Campus* Bom Jesus do Itabapoana – estado do Rio de Janeiro, apresentado à banca examinadora como requisito parcial à obtenção do Título de Mestre em Ensino e suas Tecnologias pelo Programa de Pós-Graduação do Instituto Federal Fluminense. Este trabalho está licenciado sob uma Licença Creative Commons Atribuição - Não Comercial 4.0 Internacional. Para ver uma cópia desta licença, visite http://creativecommons.org/licenses/by-nc/4.0/.

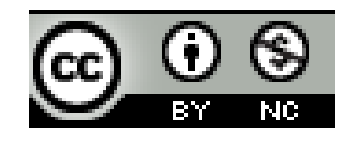

--------------------------As imagens utilizadas nesse material que não apresentam as fontes foram retiradas do site Pixabay e possuem a Licença Pixabay, sendo permitido o uso gratuito das imagens para fins comerciais e não comerciais, de forma alterada e inalterada.

Disponível em: https://pixabay.com/pt/.

# **.: OS AUTORES**

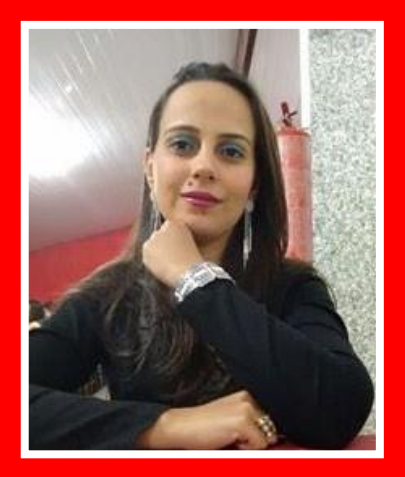

#### Cleidiane Basilio de Almeida Gomes

 **Autora**

Mestranda em Ensino e suas Tecnologias pelo Instituto Federal Fluminense. Possui graduação em Administração de Empresas pela Universidade Federal Fluminense (2011) e graduação em Normal Superior pela Fundação de Apoio à Escola Técnica do Estado do Rio de Janeiro (2005). É especialista em Gestão Pública Municipal pelo Instituto Federal do Espírito Santo (2012) e em Gestão de Organização Pública de Saúde pela Universidade Federal do Estado do Rio de Janeiro (2014). Atua como Técnico em Assuntos Educacionais no Instituto Federal Fluminense.

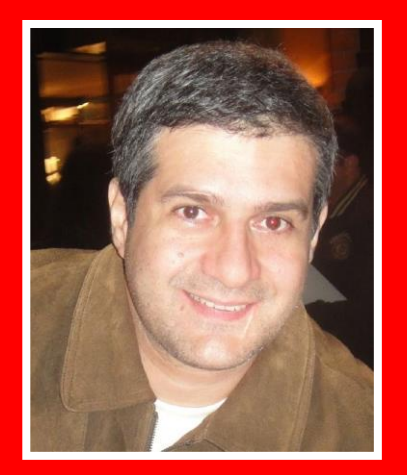

#### Dr. Breno Fabrício Terra Azevedo **Coautor**

Possui graduação em Engenharia de Computação pela Universidade Federal do Espírito Santo (1996), mestrado em Informática pela Universidade Federal do Espírito Santo (1999) e Doutorado em Informática na Educação pela Universidade Federal do Rio Grande do Sul (2011). Atua como professor do Mestrado Profissional em Ensino e suas Tecnologias, Mestrado Profissional em Educação Profissional e Tecnológica e Engenharia de Computação no IFF. Pesquisador do Núcleo de Pesquisa em Informática na Educação (NIE) do IFF. Possui experiência na área de Ciência da Computação, com ênfase em Informática na Educação, Engenharia de Software, Inteligência Artificial, atuando principalmente nos seguintes temas: desenvolvimento de software, mineração de textos, tecnologias digitais na educação, educação a distância, inteligência artificial aplicada à educação.

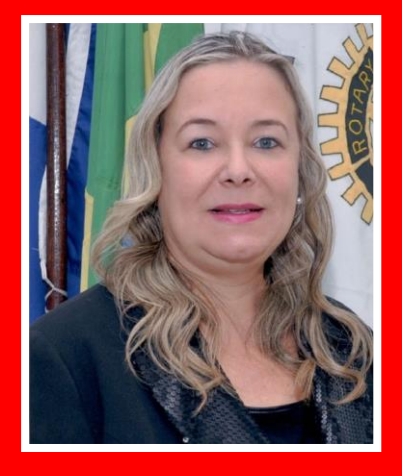

#### Drạ. Suzana da Hora Macedo **Coautora**

Professora Titular do Instituto Federal Fluminense (IFF). Professora do Mestrado Profissional em Ensino e suas Tecnologias (MPET/IFF). Participou do Programa Professores para o Futuro na Finlândia (5 meses). Professora do Curso de Engenharia Elétrica da Universidade Estácio de Sá, sendo membro do NDE deste curso. Doutora em Informática na Educação pela UFRGS (2011) (Conceito CAPES 7). Mestrado em Tecnologia pelo Centro Federal de Educação Tecnológica Celso Suckow da Fonseca (1998). Especialização em Análise de Sistemas. Especialização em Sistemas Elétricos. Especialização em Tecnologia Educacional e Didática. Engenheira Eletricista. Licenciatura Plena para Professores de Disciplinas Especiais de 2º Grau. Professora do Instituto Federal Fluminense desde 1987, onde foi coordenadora do Curso Técnico de Telecomunicações de janeiro/2000 a setembro/2003 e coordenadora do Curso Superior de Tecnologia em Sistemas de Telecomunicações de setembro/2003 a fevereiro/2009. Foi Gerente de Ensino na implantação do IFF/campus Itaperuna no 1º sem/2009.